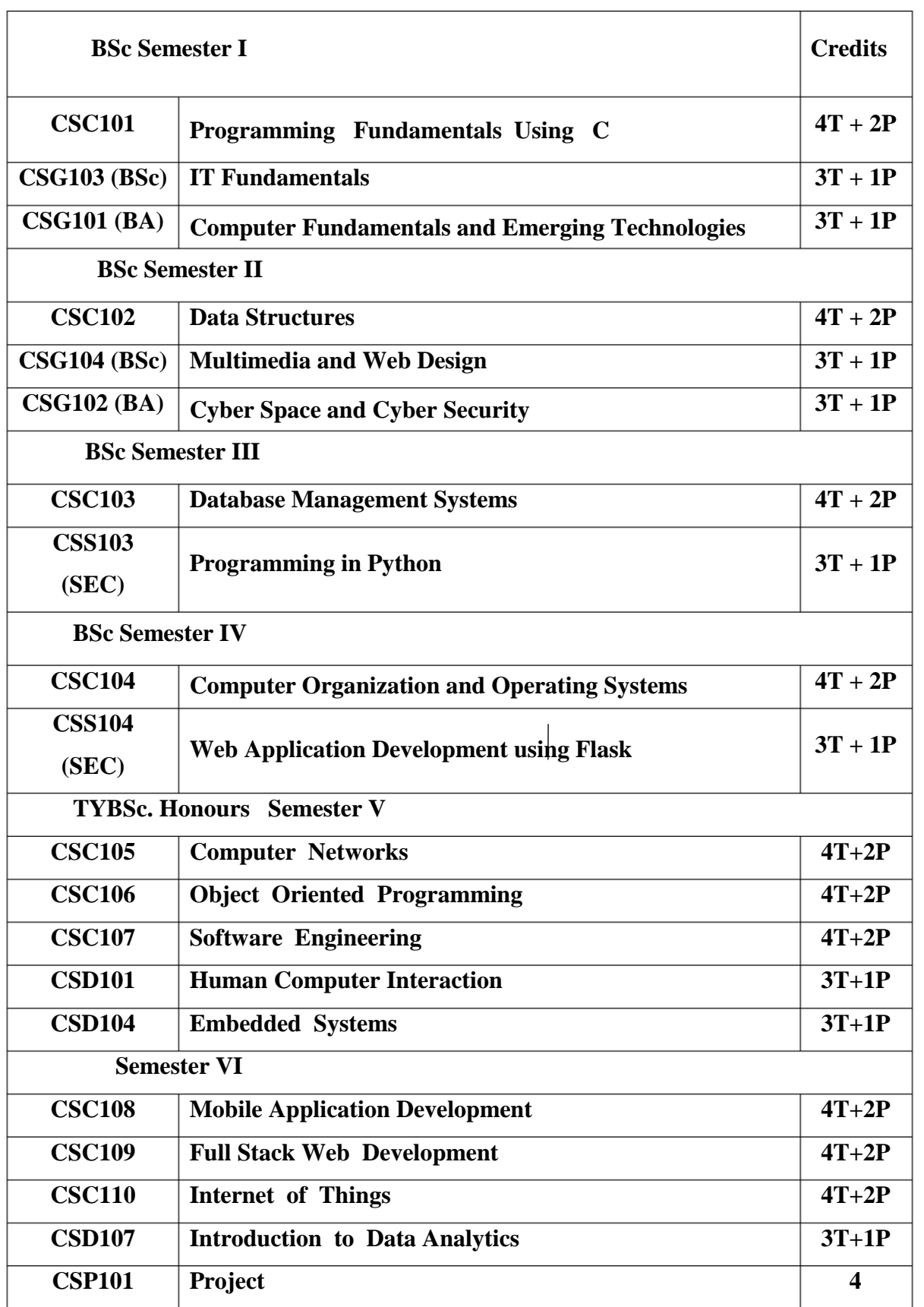

**List of Courses for B.Sc. Computer Science Honors/General Degree program (w.e.f. AY 2017-18)**

#### **F.Y.B.Sc. in Computer Science : From 2017-2018 onward: (General and Honors)**

#### **Semester I**

**CSC 101 : Programming Fundamentals Using C**

**Total Marks: 150 ( 4 credits for theory and 2 credits for practical )** 

**Theory: 100 Practical: 50** 

**Internal Assessment for theory: 20 marks ISA and 80 marks SEE**

#### **Workload : Theory : 4 Lectures per week of 1 hours duration Practical : 2 Practical sessions of 2 hours duration per week per batch . (correspond to total 4 lectures per week )**

**Theory** : **60 Lectures**

#### **1) Overview of programming : (5 Lectures)**

Introduction to computer based problem solving : Requirement of problem solving by computers, Problem definition, use of examples for problem solving, similarities between problems, problem solving strategies, Steps involved in problem solving

#### **2) Program design and Implementation issues : (5 Lectures)**

Programs and algorithms, Top down design and stepwise refinement, construction of loops , basic programming constructs, implementations

#### **3) Programming environment : (3 Lectures)**

Programming language classification, assemblers, examples of high level languages, compiler linking and loading, algorithms for problem solving.

#### **4) Algorithms for Problem Solving : (18 Lectures)**

Examples : exchanging values of two variables, summation of set of numbers, decimal to binary , reversing of digits of integer, greatest common divisor of two numbers, to verify whether a integer is prime or not, organize a given set of numbers in ascending order, find a square root of a integer, factorial of a given number, generate Fibonacci numbers for n terms, to find the value of power of a number raised by a integer , reverse order elements of a array, find the largest number in a array, print elements of upper triangular matrix, multiplication of two matrices, compute roots of a quadratic equations.

#### **5) Overview of C : (15 Lectures)**

Structure of a C program, data types, Constants and variables, operators and expressions, operators : arithmetic, logical, relational, assignment, ternary, comma operators ; Control constructs: selection , iterative, branching statements; array constructs, Strings, basic I/O, functions, recursion. Macro, preprocessor directives.

#### **6) Pointers and structured data types (9 Lectures)**

Pointers, structures and unions, enumerated data type

Implementation of arrays and structure using pointers, Sparse Matrices (Array and Linked Representation)

### **7) FILE HANDLING :** Text and data file create, open , read and write . **( 5 Lectures)**

#### **Reference Books** :

1). Harsha Priya, R. Ranjeet, "Programming and problem solving through C language", Firewall Media 2). Jeri R. Hanly, Elliot B. Koffman, "Problem solving and program design in C", Pearson Addison Wesley.++

- 3). R. G. Dromey, "How to solve it by computer". PHI
- 4). E Horowith, S Sahni, S Rajasekaran, "Fundamentals of computer algorithm", Galgotia.
- 5). Byron Gottfried, "Programming with C", Tata McGraw Hill

6). Forouzan, "A Structured Programming Approach using C", 2nd Edition, Cengage Learning India, 2008.

### **CSC 101 : Programming Fundamentals Using C (Lab)**

#### **Practical's : 60 Lectures**

Algorithms should be developed for solving a given problem. 'C' programs should be written based on the algorithms.

The following list of problems may be used as exercises :

1. Print the sum and product of digits of an integer.

2. Reverse a number.

3. Compute the sum of the first n terms of the following series  $S = 1 + 1/2 + 1/3 + 1/4 + \ldots$ 

4. Compute the sum of the first n terms of the following series  $S = 1-2+3-4+5$ …

5. Write a function that checks whether a given string is Palindrome or not. Use this function to find whether the string entered by user is Palindrome or not.

6. Write a function to find whether a given no. is prime or not. Use the same to generate the prime numbers less than 100.

7. Compute the factors of a given number.

8. Write a macro that swaps two numbers. WAP to use it.

9. Print a triangle of stars as follows (take number of lines from user):

```
*
   ***
  *****
 *******
*********
```
10. Perform following actions on an array entered by the user:

- i) Print the even-valued elements
- ii) Print the odd-valued elements
- iii) Calculate and print the sum and average of the elements of array
- iv) Print the maximum and minimum element of array
- v) Remove the duplicates from the array
- vi) Print the array in reverse order

The program should present a menu to the user and ask for one of the options. The menu should also include options to re-enter array and to quit the program.

11.Take the radius of a circle as input from the user, passes it to another function that computes the area and the circumference of the circle and displays the value of area and circumference from the main() function.

12. Display Fibonacci series (i) using recursion, (ii) using iteration

13. Calculate Factorial of a number (i) using recursion, (ii) using iteration

14. Calculate GCD of two numbers (i) with recursion (ii) without recursion.

15 recursion

**1.** Write a program in C to print first 50 natural numbers using recursion. *Expected Output* : The natural numbers are : 1 2 3

4 5 6 7 8 9 10 11 12 13

14 15 16 17 18 19 20 21

22 23 24 25 26 27 28 29 30

31 32 33 34 35 36 37 38

39 40 41 42 43 44 45 46 47

48 49 50

**2.** Write a program in C to calculate the sum of numbers from 1 to n using recursion.

Test Data :

Input the last number of the range starting from 1 : 5

*Expected Output* :

The sum of numbers from 1 to 5 :

15

**3.** Write a program in C to Print Fibonacci Series using recursion. Test Data : Input number of terms for the Series  $(< 20)$ : 10 *Expected Output* : Input number of terms for the Series  $( $20$ ) : 10$ 

The Series are :

1 1 2 3 5 8 13 21 34 55

**4.** Write a program in C to print the array elements using recursion.

Test Data :

Input the number of elements to be stored in the array :6 Input 6 elements in the array :

element - 0 : 2 element - 1 : 4 element - 2 : 6 element - 3 : 8 element - 4 : 10 element - 5 : 12 *Expected Output* : The elements in the array are : 2 4 6 8 10 12

**5.** Write a program in C to count the digits of a given number using recursion. Test Data : Input a number : 50 *Expected Output* : The number of digits in the number is : 2

#### 16 Pointers

**1.** Write a program in C to show the basic declaration of pointer. *Expected Output* : z sotres the address of m =  $0x7$ ffe97a39854

 $*$ z stores the value of m = 10

&m is the address of  $m = 0x7$  ffe $\epsilon$ 97a 39854

&n stores the address of  $n = 0x7$ ffe97a39858

&o stores the address of  $o = 0x7$ ffe $97a3985c$ 

&z stores the address of  $z = 0x7$ ffe97a39860

**2.** Write a program in C to demonstrate how to handle the pointers in the program. *Expected Output* : Address of m : 0x7ffcc3ad291c

Value of m : 29

Now ab is assigned with the address of m.

Address of pointer ab : 0x7ffcc3ad291c

Content of pointer ab : 29

The value of m assigned to 34 now.

Address of pointer ab : 0x7ffcc3ad291c

Content of pointer ab : 34

The pointer variable ab is assigned with the value 7 now.

Address of m : 0x7ffcc3ad291c

Value of m : 7

-----------------------

**3.** Write a program in C to demonstrate the use of &(address of) and \*(value at address) operator. *Expected Output* : Using & operator :

address of  $m = 0x7$ ffea3610bb8

address of  $fx = 0x7$ ffea3610bbc

address of  $cht = 0x7$ ffea3610bb7

Using  $&$  and  $*$  operator :

-----------------------------

value at address of  $m = 300$ value at address of  $fx = 300,600006$ value at address of  $cht = z$ 

Using only pointer variable :

----------------------------------

address of  $m = 0x7$ ffea3610bb8

address of  $fx = 0x7$ ffea3610bbc

address of  $cht = 0x7$ ffea3610bb7

Using only pointer operator :

----------------------------------

value at address of  $m = 300$ 

value at address of  $fx = 300,600006$ 

value at address of cht= z

**4.** Write a program in C to add two numbers using pointers. Test Data : Input the first number : 5 Input the second number : 6 *Expected Output* :

The sum of the entered numbers is : 11

**5.** Write a program in C to add numbers using call by reference. [Go to the editor](http://www.w3resource.com/c-programming-exercises/pointer/index.php#editorr) Test Data : Input the first number : 5 Input the second number : 6 *Expected Output* : The sum of 5 and 6 is 11

#### **17 File Handling**

**1.** Write a program in C to create and store information in a text file. Test Data : Input a sentence for the file : This is the content of the file test.txt. *Expected Output* : The file test.txt created successfully...!!

**2.** Write a program in C to read an existing file. Test Data : Input the file name to be opened : test.txt *Expected Output* : The content of the file test.txt is:

This is the content of the file test.txt.

**3.** Write a program in C to write multiple lines in a text file. Test Data : Input the number of lines to be written : 4

:: The lines are :: test line 1 test line 2 test line 3 test line 4 *Expected Output* : The content of the file test.txt is: test line 1 test line 2 test line 3 test line 4 **4.** Write a program in C to read the file and store the lines into an array. Test Data : Input the file name to be opened : test.txt *Expected Output* : The content of the file test.txt are : test line 1 test line 2 test line 3 test line 4 **5.** Write a program in C to Find the Number of Lines in a Text File. Test Data : Input the file name to be opened : test.txt *Expected Output* : The lines in the file test.txt are : 4

#### **Semester II**

#### **CSC 102 : Data Structures**

**Total Marks: 150 ( 4 credits for theory and 2 credits for practical )** 

**Theory: 100 Practical: 50** 

**Internal Assessment for theory : 20 marks ISA and 80 marks SEE**

**Workload : Theory : 4 Lectures per week of 1 hours duration Practical : 2 Practical sessions of 2 hours duration per week per batch . (correspond to total 4 lectures per week )**

#### **Theory : 60 Lectures**

Implementing single / multiple stack/s in an Array; Prefix, Infix and Postfix expressions, Utility and conversion of these expressions from one to another; Applications of stack; Limitations of Array representation of stack

#### **Linked Lists (10 Lectures)**

Singly, Doubly and Circular Lists (Array and Linked representation); Normal and Circular representation of Stack in Lists; Self Organizing Lists; Skip Lists

Array and Linked representation of Queue, De-queue, Priority Queue.

#### **Recursion (5 lectures)**

Developing Recursive Definition of Simple Problems and their implementation; Advantages and Limitations of Recursion; Understanding what goes behind Recursion (Internal Stack Implementation)

Introduction to Tree as a data structure; Binary Trees (Insertion, Deletion , Recursive and Iterative Traversals on Binary Search Trees); Threaded Binary Trees (Insertion, Deletion, Traversals); Height-Balanced Trees (Various operations on AVL Trees).

#### **Searching and Sorting (7 Lectures)**

Linear Search, Binary Search, Comparison of Linear and Binary Search, Bubble sort, Selection Sort, Insertion Sort, Comparison of Sorting Techniques.

### **Hashing (6 Lectures)**

Introduction to Hashing, Deleting from Hash Table, Efficiency of Rehash Methods, Hash Table Reordering, Resolving collusion by Open Addressing, Coalesced Hashing, Separate Chaining, Dynamic and Extendible Hashing, Choosing a Hash Function, Perfect Hashing Function

# **Stacks (7 Lectures)**

#### **Trees (19 Lectures)**

# **Queues (6 Lectures)**

#### **Reference Books :**

1). Aaron M. Tenenbaum, Moshe J. Augenstein, Yedidyah Langsam, "Data Structures Using C and C++:, Second edition, PHI, 2009.

2). Richard F. Gilberg, Behrouz A. Forouzan, "Data Structures: A Pseudocode Approach with C", Cengage Learning, 2 Edition (Paperback), 2007.

3). Ellis Horowitz, Sartaj Sahni, "Fundamentals of Data Structures in C", Universities Press, 2nd Edition, 2008.

4). Seymour Lipschutz: "Data Structures with C", Schaum's ouTlines, Tata McGraw-Hill, 2011 **DSC4P:** 

#### **Data Structures (Lab)**

#### **Practical's : 60 lectures**

Suggested list of Practicals:

- 1. Write a program to search an element from a list. Give user the option to perform Linear or Binary search. Use Template functions.
- 2. WAP using templates to sort a list of elements. Give user the option to perform sorting using Insertion sort, Bubble sort or Selection sort.
- 3. Implement Linked List using templates. Include functions for insertion, deletion and search of a number, reverse the list and concatenate two linked lists (include a function and also overload operator +).
- 4. Implement Doubly Linked List using templates. Include functions for insertion, deletion and search of a number, reverse the list.
- 5. Implement Circular Linked List using templates. Include functions for insertion, deletion and search of a number, reverse the list.
- 6. Perform Stack operations using Linked List implementation.
- 7. Perform Stack operations using Array implementation. Use Templates.
- 8. Perform Queues operations using Circular Array implementation. Use Templates.
- 9. Create and perform different operations on Double-ended Queues using Linked List implementation.
- 10. WAP to scan a polynomial using linked list and add two polynomial.
- 11. WAP to calculate factorial and to compute the factors of a given no. (i)using recursion, (ii) using iteration
- 12. (ii) WAP to display fibonacci series (i)using recursion, (ii) using iteration
- 13. WAP to calculate GCD of 2 number (i) with recursion (ii) without recursion
- 14. WAP to create a Binary Search Tree and include following operations in tree:
	- a) Insertion (Recursive and Iterative Implementation)
	- b) Deletion by copying
	- c) Deletion by Merging
	- d) Search a no. in BST
- e) Display its preorder, postorder and inorder traversals Recursively
- f) Display its preorder, postorder and inorder traversals Iteratively
- g) Display its level-by-level traversals
- h) Count the non-leaf nodes and leaf nodes
- i)Display height of tree
- j)Create a mirror image of tree
- k) Check whether two BSTs are equal or not
- 15 WAP to convert the Sparse Matrix into non-zero form and vice-versa.
- 16 WAP to reverse the order of the elements in the stack using additional stack.
- 17 WAP to reverse the order of the elements in the stack using additional Queue.
- 18 WAP to implement Diagonal Matrix using one-dimensional array.
- 19 WAP to implement Lower Triangular Matrix using one-dimensional array.
- 20 WAP to implement Upper Triangular Matrix using one-dimensional array.
- 21 WAP to implement Symmetric Matrix using one-dimensional array.
- 22 WAP to create a Threaded Binary Tree as per inorder traversal, and implement operations like finding the successor / predecessor of an element, insert an element, inorder traversal.
- 23 WAP to implement various operations on AVL Tree.

#### **B.Sc. General Elective Papers**

#### **Semester – I**

**15L** 

## **General Elective :GE-1 : (Credits : 04) - (3 + 1 Lab)**

#### **CSG 103: IT Fundamentals**

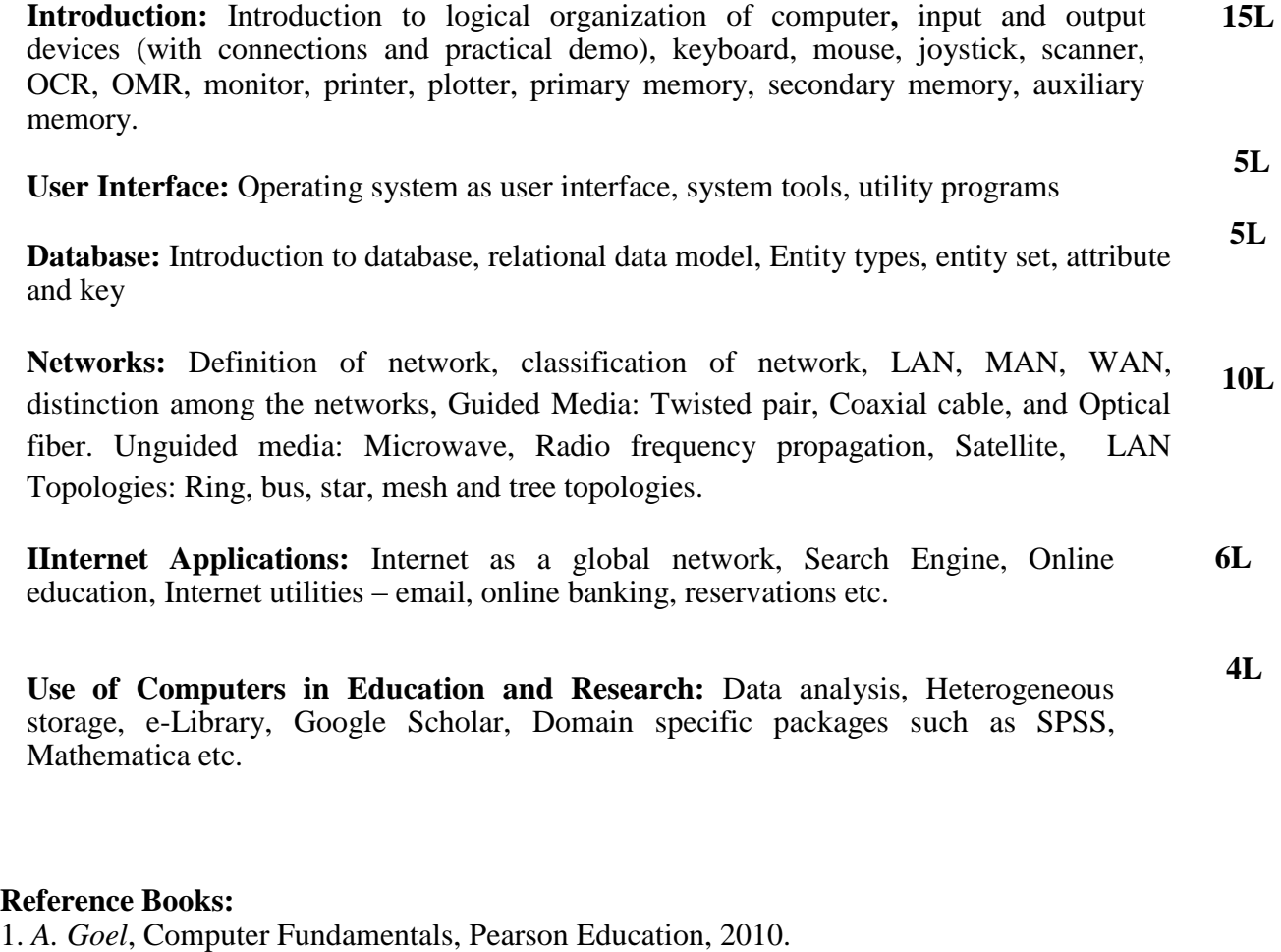

2. *P. Aksoy, L. DeNardis*, Introduction to Information Technology, Cengage Learning, 2006

3. *P. K.Sinha*, *P. Sinha,* Fundamentals of Computers, BPB Publishers, 2007

### **General Elective : GE-1 : IT Fundamentals**

#### **Practical: 30 lectures**

Practical exercises based on Open Office/ MS Office tools using document preparation, spreadsheet handling packages and presentation software.

Word processor

- 1. Prepare **a grocery list** having four columns (Serial number, The name of the product, quantity and price) for the month of April, 06.
	- Font specifications for Title (Grocery List): 14-point Arial font in bold and italics.
	- The headings of the columns should be in 12-point and bold.
	- The rest of the document should be in 10-point Times New Roman.
	- Leave a gap of 12-points after the title.
- 2. Create a **telephone directory**.
- The heading should be 16-point Arial Font in bold The rest of the document should use 10point font size
- Other headings should use 10-point Courier New Font.
- The footer should show the page number as well as the date last updated.
- 3. Design a **time-tableform** for your college.
	- The first line should mention the name of the college in 16-point Arial Font and should be bold.
	- The second line should give the course name/teacher's name and the department in 14-point Arial.
	- Leave a gap of 12-points.
	- The rest of the document should use 10-point Times New Roman font.<br>• The footer should contain your specifications as the designer and date of
	- The footer should contain your specifications as the designer and date of creation.
- 4. BPB Publications plans to release a new book designed as per your syllabus.

Design the **first page of the book** as per the given specifications.

- The title of the book should appear in bold using 20-point Arial font.
- The name of the author and his qualifications should be in the center of the page in 16-point Arial font.
- At the bottom of the document should be the name of the publisher and address in 16-point Times New Roman.
- The details of the offices of the publisher (only location) should appear in the footer.
- 5. Create the following one page documents.
	- (a) Compose a note inviting friends to a get-together at your house, Including a list of things to bring with them.
	- (b) Design a certificate in landscape orientation with a border around the document.
- 6. Create the following documents:

(a). A newsletter with a headline and 2 columns in portrait orientation, including at least one image surrounded by text.

(b). Use a newsletter format to promote upcoming projects or events in your classroom or college.

7. Convert following text to a table, using comma as delimiter

Type the following as shown (do not bold).

**Color, Style, Item**

**Blue, A980, Van Red, X023, Car Green, YL724, Truck Name, Age, Sex Bob, 23, M Linda, 46, FTom, 29, M**

- 8. Enter the following data into a table given on the next page.
	- **Salesperson Dolls Trucks Puzzles**  Kulbhushan 1327 1423 1193 Vidya 1421 3863 2934 Parmaod 5214 3247 5467 Gurmeet 2190 1278 1928 Afsar 1201 2528 1203 Atwater, Kelly 4098 3079 2067

Add a column Region (values: S, N, N,S,S,S) between the Salesperson and Dolls columns to the given table Sort your table data by Region and within Region by Salesperson in ascending order:

- 9. In this exercise, you will add a new row to your table, place the word "Total" at the bottom of the Salesperson column, and sum the Dolls, Trucks, and Puzzles columns.
- 10. Wrapping of text around the image.
- 11. Following features of menu option must be covered
	- FILE Complete menu
	- EDIT Complete menu
	- VIEW Complete menu
	- INSERT Complete menu
	- FORMAT Complete menu

#### TABLE Complete menu WINDOW Complete menu

HELP Complete menu

TOOLS All options except Online collaboration, Tools on Macro, Templates Spreadsheet

1. Enter the Following data in Excel Sheet

# **REGIONAL SALES PROJECTION**

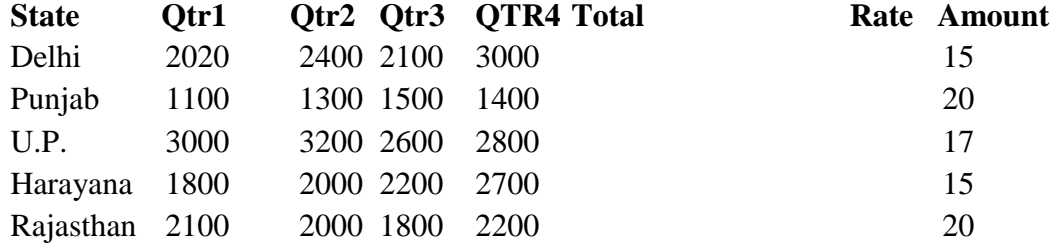

# **TOTAL**

**AVERAGE**

(a) Apply Formatting as follow: Title in TIMES

NEW ROMAN

Font Size - 14

Remaining text - ARIAL, Font Size -10

State names and Qtr. Heading Bold, Italic with Gray Fill Color.

Numbers in two decimal places.

Qtr. Heading in center Alignment.

Apply Border to whole data.

# (b) Calculate State and Qtr. Total (c) Calculate Average for each quarter (d) Calculate Amount = Rate  $*$  Total.

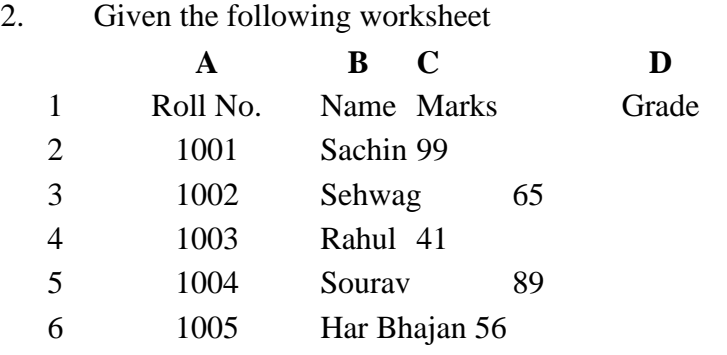

Calculate the grade of these students on the basis of following guidelines:

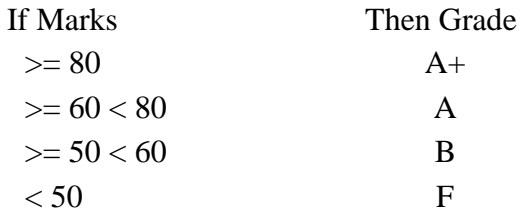

Given the following worksheet

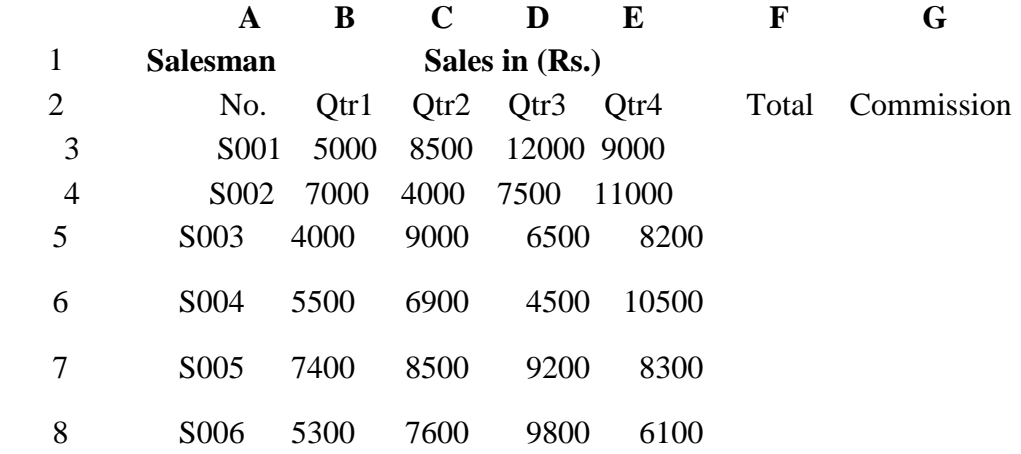

Calculate the commission earned by the salesmen on the basis of following Candidates:

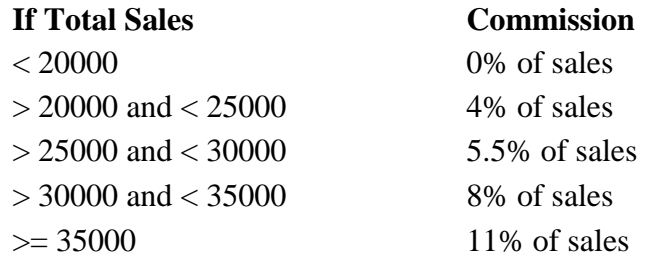

The total sales is sum of sales of all the four quarters.

3. A company XYZ Ltd. pays a monthly salary to its employees which consists of basic salary, allowances & deductions. The details of allowances and deductions are as follows :

### **Allowances**

• HRA Dependent on Basic

30% of Basic if Basic  $\leq 1000$ 25% of Basic if Basic>1000 & Basic<=3000 20% of Basic if Basic >3000 DA Fixed for all employees, 30% of Basic Conveyance Allowance Rs.  $50/-$  if Basic is  $\leq 1000$ Rs. 75/- if Basic >1000 & Basic<=2000 Rs. 100 if Basic >2000 Entertainment Allowance NIL if Basic is  $\leq$  1000 Rs. 100/- if Basic > 1000 **Deductions**  • Provident Fund 6% of Basic Group Insurance Premium Rs.  $40/-$  if Basic is  $\leq 1500$  Rs. 60/- if Basic > 1500 & Basic<=3000 Rs. 80/- if Basic >3000 Calculate the following : Gross Salary = Basic + HRA + DA + Conveyance + Entertainment Total deduction  $=$  Provident Fund + Group Insurance Premium Net Salary = Gross Salary – Total Deduction

4. Create Payment Table for a fixed Principal amount, variable rate of interests and time in the format below :

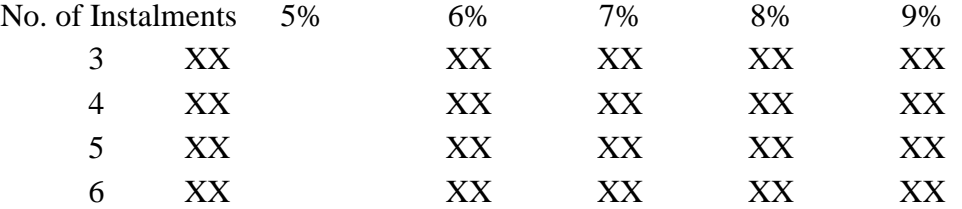

5. Use an array formula to calculate Simple Interest for given principal amounts given the rate of Interest and time

Rate of Interest 8%

Time 5 Years

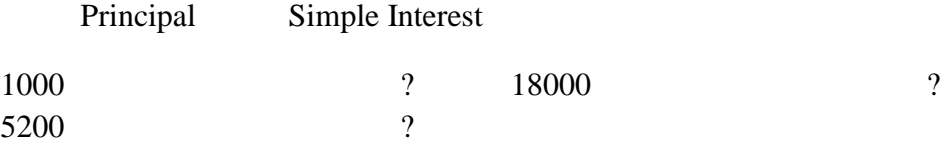

6. The following table gives an year wise sale figure of five salesmen in Rs. Salesman 2000 2001 2002 2003

S1 10000 12000 20000 50000

S2 15000 18000 50000 60000

- S3 20000 22000 70000 70000
- S4 30000 30000 100000 80000

S5 40000 45000 125000 90000

(a) Calculate total sale year wise.

(b) Calculate the net sale made by each salesman

(c) Calculate the maximum sale made by the salesman

(d) Calculate the commission for each salesman under the condition.

- (i) If total sales >4,00,000 give 5% commission on total sale made by the salesman.
- (ii) Otherwise give 2% commission.
- (e) Draw a bar graph representing the sale made by each salesman.
- (f) Draw a pie graph representing the sale made by salesman in 2000.
- 7. Enter the following data in Excel Sheet

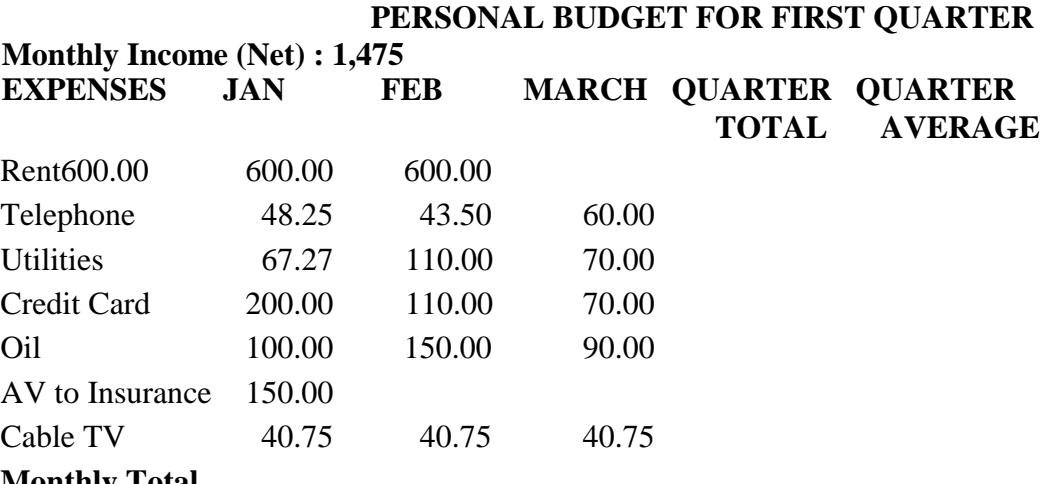

#### **Monthly Total**

- (a) Calculate Quarter total and Quarter average.
- (b) Calculate Monthly total.
- (c) Surplus = Monthly income Monthly total.
- (d) What would be total surplus if monthly income is 1500.
- (e) How much does telephone expense for March differ from quarter average.
- (f) Create a 3D column graph for telephone and utilities.
- (g) Create a pie chart for monthly expenses.

#### 8. Enter the following data in Excel Sheet

# **TOTAL REVENUE EARNED FOR SAM'S BOOKSTALL**

# **Publisher name 1997 1998 1999 2000 total**

- A Rs. 1,000.00 Rs. 1100.00 Rs. 1,300.00 Rs. 800.00
- B Rs. 1,500.00 Rs. 700.00 Rs. 1,000.00 Rs. 2,000.00 C Rs.
	- 700.00 Rs. 900.00 Rs. 1,500.00 Rs. 600.00

D Rs. 1,200.00 Rs. 500.00 Rs. 200.00 Rs. 1,100.00 E Rs

800.00 Rs. 1,000.00 Rs. 3,000.00 Rs. 560.00 (a) Compute the total revenue earned.

(b) Plot the line chart to compare the revenue of all publisher for 4 years. (b) Chart Title should be 'Total Revenue of sam's Bookstall (1997-2000)' (c) Give appropriate categories and value axis title.

9. Generate 25 random numbers between 0 & 100 and find their sum, average and count. How many no. are in range 50-60

10. Create at least 5 presentations on various topics such as College festival, Countryside, College tour etc.

#### **B.Sc. General Elective Papers**

#### **Semester – II**

#### **General Elective :GE-2 : (Credits : 04) - (3 + 1 Lab)**

#### **CSG 104 : Multimedia and Web Design**

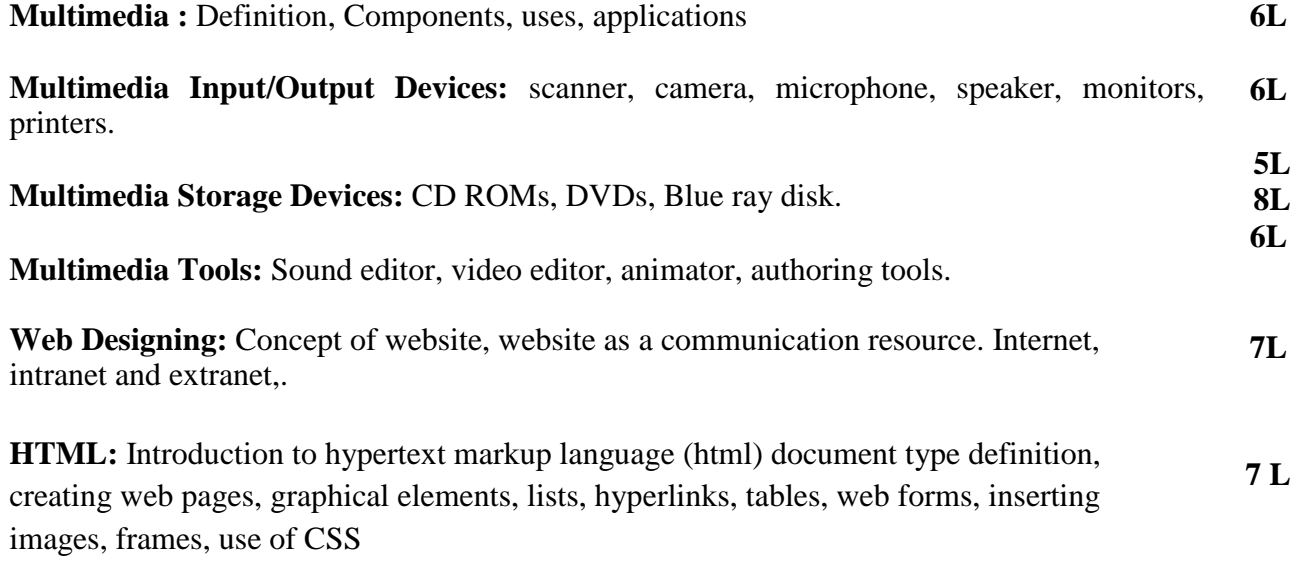

#### **Reference Books:**

- 1. Scott Mitchell , Create your own website , SAMS Publication , 2008
- 2. Tay Vaughan, Multimedia : Making it work, Tata McGraw Hill, Seventh edition, 2006
- 3. J. Jeffcoate, Multimedia in Practice, Pearson Education, First Edition, 2007

#### **General Elective :GE-2 : Multimedia and Web Design**

#### **Practical:**

Practical exercises based on Open Office tools using presentation software, web design and development tools, image editing tools (Gimp) and animation tools such as Blender

- 1. Create an HTML document with the following formatting
	- options: I. Bold
	- II. Italics
	- III. Underline
	- IV. Headings (Using H1 to H6 heading styles)
	- V. Font (Type, Size and Color)
	- VI. Background (Colored background/Image in background)
	- VII. Paragraph
	- VIII. Line Break
	- IX. Horizontal Rule
	- X. Pre tag
- 2. Create an HTML document which consists of:
	- I. Ordered List
	- II. Unordered List
	- III. Nested List
	- IV. Image

## **Optional**

Implement the followings using Blender -

- 1. Create an animation using the tools panel and the properties panel to draw the following Line, pe , oval, circle, rectangle , square, pencil , brush , lasso tool
- 2. Create an animation using text tool to set the font, size, color etc.
- 3. Create an animation using **Free transform tool** that should use followings-Move Objects Skew Objects

Stretch Objects Rotate Objects

Stretch Objects while maintaining proportion

Rotate Objects after relocating the center dot

- 4. Create an animation using layers having following features- Insert layer, Delete layer, guide layer, Mask layer.
- 5. Modify the document (changing background color etc. ) using the following tools Eraser tool

Hand tool

Ink bottle tool Zoom tool

Paint Bucket tool Eyedropper tool

- 6. Create an animation for bus car race in which both starts from the same point and car wins the race.
- 7. Create an animation in which text Hello gets converted into GoodBye (using motion/shape tweening).
- 8. Create an animation having five images having fade-in fade-out effect.
- 9. Create an scene to show the sunrise (using multiple layers and motion tweening)

#### **B.A. General Elective Papers**

#### **Semester – I**

### **GE1 : Generic Elective as per CBCS (Credits : 04) - (3 + 1 Lab)**

#### **CSG101: Computer Fundamentals and Emerging Technologies**

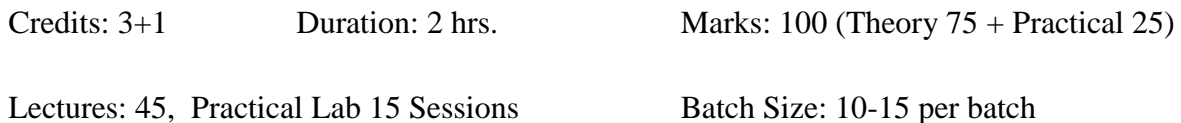

One Theory Lecture = One Hour  $&$  One Practical Lab Session = Two Hours

*Course Objectives: To provide an understanding of Fundamental Technology Concepts and Emerging Technologies in Computer Field. Includes practical skills in data capture, text editing with report formatting, effective presentation tools, efficient search techniques and online collaboration tools.*

**Unit I Lectures:15, Practical Lab:1 Sessions Marks (Theory-30, Practicals-1)**

### **Computer Fundamentals (Theory)**

Introduction: Introduction to computer system, uses, types.

Data Representation: Number system and Coding Schemes(ASCII and UNICODE).

Human Computer Interface: Relationship between Hardware and Software, Types of software, Operating system as user interface, utility programs.

Role of Computers in: Business, Manufacturing, Mobile Computing, Public Sector, Media, Defense Services.

### *Lab 1: Computer Fundamentals (Practicals)*

- *a. Features of MS Windows based OS and any of the Linux flavor, Setting up users and User rights in a computer, Adding a printer, Software Installation*
- *b. Troubleshooting basic computer connections.*

#### **Unit II Lectures: 15, Practical Lab: 10 Sessions Marks (Theory-10, Practicals-18)**

### **Content/Data Management Tools (Theory)**

User Generated Content: Blogs and Wikis.

Online Data Capture Tools: Types of data capture form templates (Personal, Work and Education). Question Formats for data capture (short answer, paragraph, multiple choice, check- box, drop-down, linear-scale, multiple choice grid). Data form design (Add new question, add section, add title/description/image/video). Data form distribution techniques (Send via email, publish on social media, send as link). Response management (Print responses, Export to spreadsheet, View analysis, Include analysis in word processing reports)

Text Formatting using Word Processing tools: Use of Templates, Working with document: Editing text, Find and replace text, Formatting, spell check, Autocorrect, Autotext; Bullets and numbering, Tabs, Paragraph Formatting, Indent, Page Formatting, Header and footer, section break, footnotes, bibliography and references. Tables: Inserting, filling and formatting a table; Inserting Pictures and Video; Managing Mail Merge: including linking with Database; Printing documents Creating Business Documents using the above facilities. Data Presentation using Presentation tools: Slides, Fonts, Drawing, Editing; Inserting: Tables, Images, texts, Symbols, Media; Design; Transition; Animation; and Slide-show. Creating Business Presentations using above facilities

# *Lab 2.1 : Creating Content for the Web (Practicals)*

- *a. Create a blog using popular blogging tools like WordPress/ BlogSpot.*
- *b. Edit Wikipedia articles.*

### *Lab 2.2 : Data Capture using Google Forms (Practicals)*

*a. Create data forms to capture data for Event Registration, Event Feedback, Customer feedback/satisfaction on a product or service and Order Request.* 

#### *Lab 2.3 : Report Formating using Word Processing (Practicals)*

- *a. Draft an official letter for job interview invitation/ job appointment/ invitation to an event, use mail merge to input the recipients list linking with database.*
- *b. Given a project report in PDF format transfer to word processor software and format to include title page, specified Paragraph and Page Formating (page size, orientation, line spacing, font type and font size, Indent, bullets, paragraph formatting) details, Acknowledgement page, Table of contents page, List of figures page, List of Tables page, bibliography, references, distinct headers for each chapter, page numbering in roman for initial pages and normal from first chapter. The document should be checked for spelling errors and corrected appropriately.*
- *c. Design a certificate in landscape orientation with a border around the document.*
- *d. Design a Garage Sale sign.*

#### *Lab 2.4 : Content Presentation using Presentation Software (Practicals)*

- *a. Preparing presentation in areas such as Impact of Social Media on Youth, Emerging trends in Mobile Technology include appropriate slide animation, slide transitions, sound recording, slide timings, customer feedback video.*
- *b. Export the presentation as video or save as slide show.*
- *c. Prepare handouts for audience.*

# **Unit III Lectures: 5, Practical Lab: 3 Sessions Marks(Theory -20, Practical -5) Overview of Emerging Technologies**

Cloud Computing: Meaning, Features, & Service models – Infrastructure as a service, Advantages and disadvantages, Mobile Computing: Meaning, Business Applications of Mobile computing, Virtual reality & Augmented Reality : Meaning and applications , IOT - Internet of Things: Meaning & Application

### *Lab 3: Web Applications (Practicals)*

- *a. Scheduling tasks in Google Calendar*
- *b. Create/Upload documents / spreadsheets and presentations online.*
- *c. Share and Collaborate in real time*
- *d. Safely store and organize your work of Google Drive or OneDrive*

# **Unit IV Lectures: 10, Practical Lab: 1 Sessions Marks (Theory-15, Practical -1) Computing Trends in Internet, Education and Research:**

Internet-role and importance, Web Server and Web clients like web browser or web app, IP addressing : Public Vs Private, Static Vs Dynamic, world wide web and related protocols, e-Library, Google Scholar.

# *Lab 4: Internet Applications (Practicals)*

- *a. Surfing the Internet, Using Email and Search Engines*
- *b. Advanced web search and translation services, Web search, image search, Search only for pages that contain (ALL the search terms contain the exact phrase you type, contain at least one of the words you type, do NOT contain any of the words you type, written in a certain language, created in a certain file format like ppt, pdf, rtf, doc, xls)*
- *c. Advanced search operators: Include search ("+" search), synonym search, OR search, Domain search, Numrange search, other advanced search features (Google, Local language, Technology Search, Date, Occurrences, Domains, Safe search),*

# **Reference Books:**

- 1. Introduction to Information Technology by ITL Education Solutions Limited, second edition.
- 2. <sup> $\degree$ </sup> O' Level made simple  $\degree$  introduction to ICT resources" by Satish Jain, Shashank Jain, Shashi Singh & M. Geetha Iyer, BPB publication.
- 3. Computer Fundamentals fourth edition by Pradeep K. Sinha and Priti Sinha BPB publications
- 4. Information Technology The breaking wave by Dennis Curtin Tata McGraw-hill edition
- 5. Computer Fundamentals by A. Goel, Pearson Education, 2010.
- 6. Introduction to Information Technology by P. Aksoy and L. DeNardis, Cengage Learning, 2006

#### **B.A. General Elective Papers**

#### **Semester – II**

#### **GE2 : Generic Elective as per CBCS (Credits : 04) - (3 + 1 Lab)**

#### **CSG 102 : Cyber Space and Cyber Security**

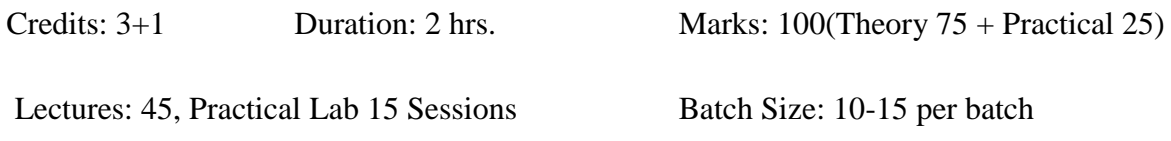

One Theory Lecture = One Hour  $&$  One Practical Lab Session = Two Hours

*Course Objectives: To introduce computer networking, e-commerce and understand principles of cyber security, online threats and cyber laws and prepare students to adopt safe practices.*

#### **Unit I Lectures: 6, Practical Lab: 2 Sessions Marks (Theory -15, Practicals -2)**

#### **Basics of Computer Networking**

Networking basics, Need for computer networks, Types of networks-LAN, MAN, WAN, Network Components – H/W, Software, Communication channels, Network Devices, Network topologies.

#### *Lab1*

- *Basic Networking Setup of PC, Network commands like ipconfig, ping, traceroute, nslookup / dig etc, Setup of Home Router / Wifi Hotspot,*
- *Understanding of Firewall and Basic Firewall Setup, File and Printer Sharing, connecting to share*
- *Setup of Email Clients like Outlook, FTP Clients and Upload / Download.*
- *Finding out public address, connection speeds etc.*

### **Unit II Lectures: 10, Practical Lab: 04 Sessions Marks (Theory-15, Practicals-16) E-Commerce**

Definition, Hardware requirements, E-commerce and Trade Cycle, Electronic Markets, Electronic Data Interchange and Internet Commerce, Benefits and Risk, Types of E-commerce :Business to Business E-Commerce, Business to Consumer E-Commerce. Consumer to Consumer, Electronic Payment Systems: Smart Cards – Credit Cards – Wallets, Risks, E-Retail, Concept and Examples, E-Banking, Features and services , M-Commerce, Products and services

# *Lab 2*

*E-commerce* 

- *Attempt to purchase a product online from any E-Commerce Site. Proceed till payment gateway. Check digital certificates (such as ebay.in and amazon.com)*
- *Write a review of an E-Commerce Site visited include: Site description, Site Design, ease in navigation , process for purchasing items, security, privacy, compare with competitors, customer service, best features of site etc.*
- *An E-commerce site case study: Include Target market/audience: who uses this service?*

*Revenue model: where does the money come from? Competitive environment: who else is competing in this market, or who might enter the market and threaten this company's position? Competitive advantage analysis: how is your case company attempting to gain an advantage: competing on cost? Differentiation? How are they promoting their products in the marketplace? ,How have they been doing - financial results if available?*

# **Unit III Lectures: 15, Practical Lab: 02 Sessions Marks (Theory-25, Practicals-2) Emerging threats in Cyber Space**

Introduction to cyber space, Malware threats- Definition and types (Virus/ worms, Trojan, Rootkits, Spyware, Keyloggers). Social Engineering, Cyber Crimes – Definition, Types (DOS, Intellectual Property crimes, Unauthorized access to computer system or networks, Theft of information contained in electronic form, Cyber Stalking, Identity Theft, Forgery, E-mail Spoofing, E-mail bombing, Online gambling, Sale of illegal articles, Child pornography, Cyber Defamation, Salami attack, Phishing, Pharming, Data Diddling, Virus/ worm attack, logic bombs, Web jacking, Theft of computer system, physically damaging a computer system, Cyber warfare, Cyber terrorism.)

# *Lab 3*

- *Installation and Configuration of any free Antivirus Package eg. AVG/Avast etc., Using Antivirus Package for Threat Detection*
- *Browser security and Safety such as Understanding SSL and Certificates, checking URL of site for Phishing attempts*
- *Email Headers and Tracking, Identification of Phishing Emails*

# **Unit IV Lectures: 7, Practical Lab 03 Sessions Marks (Theory-10, Practicals-2) Online Privacy and Cyber Safety**

Online Privacy – Introduction, Significance, Privacy Policy, Sensitive Personal Information, Social media – Usage, Safety. Online shopping – Introduction, Safety measures (Encryption of data authentication, SSL, Digital signatures, Digital Certificates) Online payments – Introduction, Types, Safe practices.

### *Lab 4*

- *Keeping passwords cyber secure-Choosing strong password,*
- *Privacy settings on Facebook, Social Media Safety*
- *Payment Systems Security concerns and Safe Practices*
- *Online Banking Security features, OpenPGP Tools.*

# **Unit V Lectures: 7, Practical Lab 04 Sessions Marks (Theory-10, Practicals-3) Cyber Laws and Cyber Forensics**

Cyber Laws: Evolution and Need for cyber law, The legal perspectives – Indian perspective, Global perspective, Information Technology Act(ITA) 2000, Provisions related to E-commerce, Provisions for cybercrimes, Information Technology (Amendment)(ITAA) Act 2008, Adjudicating officer, CERT-IN- its role and powers.

Reporting Cyber Crimes, Cyber Forensics: Introduction, Evidence collection, Data Recovery, Cloning of Devices, Forensic Investigation phases – Acquisition and preservation, Authentication, Analysis, Documenting Evidence, Presentation of Evidence, Media sanitization.

# *Lab 5*

- *Use of Investigation tools such as Winhex for forensic investigation*
- *Data Recovery using winhex*
- *Use of Free data recovery tools like Recuva*
- *Mapping a given list of cyber-crimes to appropriate ITAA Act 2008 offence listed in [http://www.naavi.org/ita\\_2008/index](http://www.naavi.org/ita_2008/index)*

# **Reference Books and web references**

- 1. Rick Lehtinen and G. T. Gangemi, Computer Security Basics, O'Reillly Media, Inc.; 2<sup>nd</sup> Edition, 2006
- 2. Wall, David, (2007). Cyber Crime: The Transformation of Crime in the Information Age. Polity Publishing
- 3. Michael cross, Scene of the Cyber Crime, Syngress Publishing, Elsevier Publishing, 2<sup>nd</sup> Edition, ISBN 13: 978-1-59749-276-8
- 4. Chander, Harish, Cyber Laws and IT Protection, ISBN: 978-81-203-4570-6
- 5. Nina Godbole, SunitBelapure, "Cyber Security Understanding Cyber Crimes, Computer Forensics and Legal Perspectives", Wiely India Pvt.Ltd., ISBN - 978-81-265-2179-1
- 6. Frontiers of Electronic Commerce Ravi Kalakota & Andrew B Whinston, Pearson Education.
- 7. Cyber Laws,<http://deity.gov.in/content/cyber-laws>
- 8. www.cert.org
- 9. Frontiers of Electronic Commerce Ravi Kalakota& Andrew B Whinston, Pearson Education.

# **CBCS SYLLABUS FOR S.Y. B.Sc. General Program**

# **(Numbers** on right indicate number of lectures of 1 hour duration)

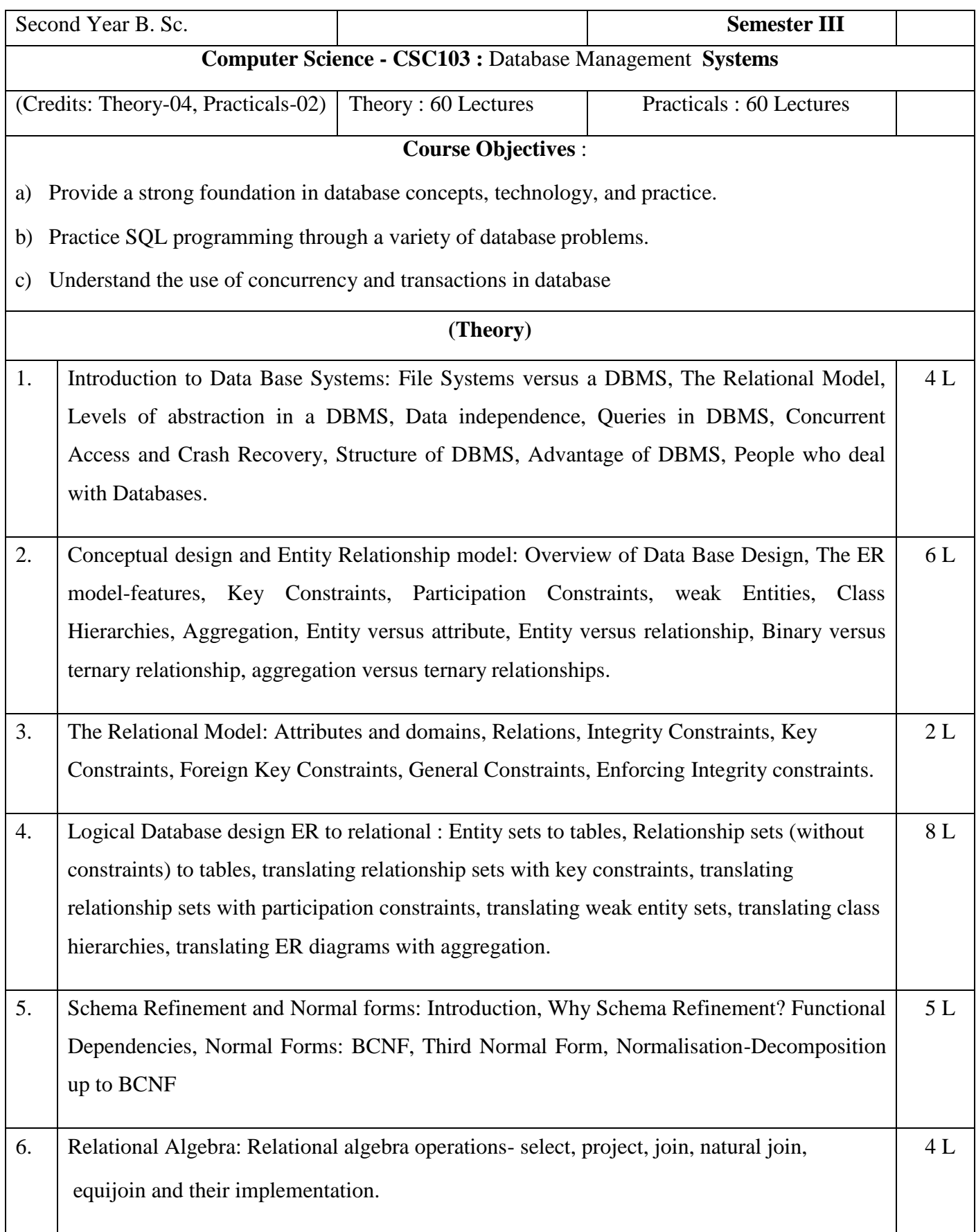

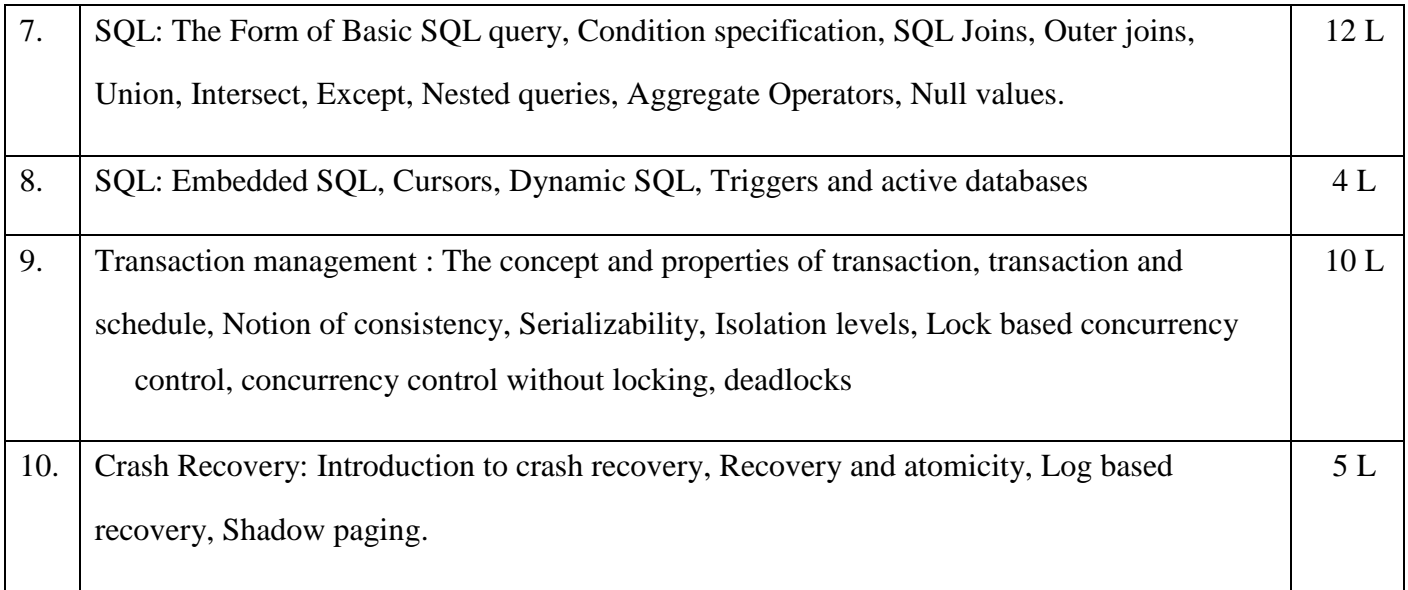

# **(Practicals)**

List of Practicals (a minimum of 15 Practicals need to be completed)

- 1. Gathering information, Analysing data, ER Diagram, Reduction to Tables.
- 2. Creation/modification of database tables using DDL statements and GUI tools of the DBMS software.
- 3. SQL queries
- 4. SQL Joins
- 5. Stored Procedures, Triggers
- 6. Views and User management, granting/revoking privileges, roles.
- 7. Report Generation using a reporting tool
- 8. Database Design : Normalisation examples
- 9. Use of any front-end to develop forms on desktop/web based applications.
- 10. Database User Level Security for Databases for tables, Views.

Note :

a. A minimum of 3 example sets covering all concepts should be done for topics under Serial No 1(ERDs), 3 (SQL) and 8 (Normalisation). (each is a separate practical)

b. Practicals should be done using a DBMS software like Oracle, SQL Server, MYSQL, POSGRES and a compatible Front-End Tool

#### **Text Books** :

Abraham Silberschatz, Henry F. Korth, S. Sudarshan, "Database System Concepts", McGraw Hill Education, 6<sup>th</sup> Edition.

#### **Reference Books :**

- 1. Ramez Elmasri, Shamkant B. Navathe, "Fundamentals of Database Systems", Pearson Education,  $7<sup>th</sup>$  Edition
- 2. Raghu Ramakrishnan, Johannes Gehrke, "Database Management Systems", McGraw Hill Education, 3<sup>rd</sup> Edition.

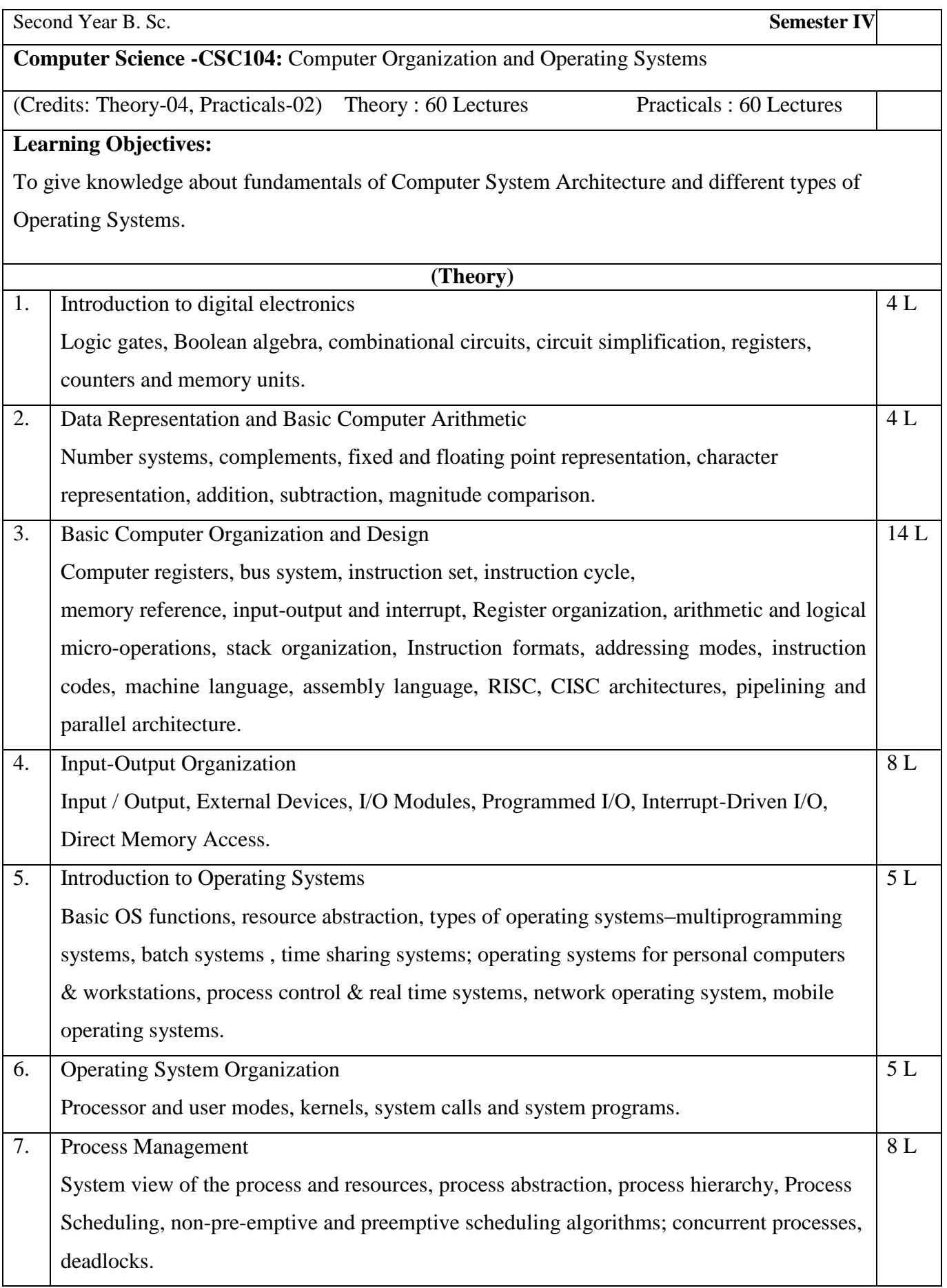

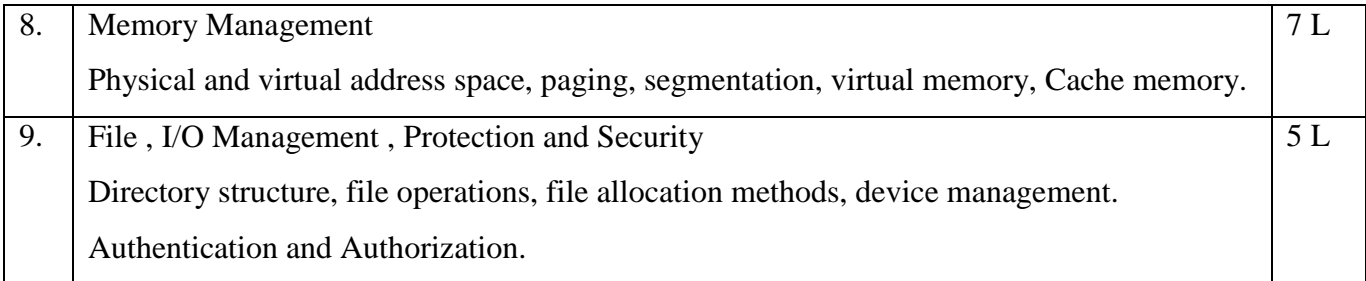

### **Text Books** :

1). M. Morris Mano, Rajib Mall, "Computer System Architecture", Revised 3<sup>rd</sup> Edition, Pearson Education

2). Carl Hamacher, Zvonko Viranesic, Safwat Zaky, "Computer Organization", 5th Edition, McGraw Hill

3). Abraham Silberschatz, Peter B. Galvin, Greg Gagne , "Operating Systems Concepts", International Student Version, Wiley Student Edition

4). Andrew S. Tanenbaum, Herbert Bos, "Modern Operating Systems", 4<sup>th</sup> Edition, Pearson Education

### **Reference Books** :

1). William Stallings, "Computer Organization and Architecture : Designing for Performance", 9<sup>th</sup> Edition, Prentice Hall of India

2). Milan. Milenkovic, "Operating Systems Concepts and design",  $2<sup>nd</sup>$  Edition, Tata McGraw Hill.

3).Garry Nutt, "Operating Systems: A Modern Perspective", 2nd Edition, Pearson Education

# **(Practicals)**

(At least 15 Practicals from the following)

1). Introduction to 8086 architecture and instruction set and Writing assembly language programs in 8086 using MASM or compatible assembler either in windows or Linux.

2) Find the sum of 1 + 2 + 3........................ + n

3). Display the multiplication table of a number

4) Store and retrieve numbers from memory

5). Sort the numbers stored in the memory

6). Installing Linux / Windows Operating System, Partitioning and formatting disk, Installing applications device drivers, working with files, mounting file systems, checking system space, creating, modifying and deleting user accounts

7). Study of Basic commands of Linux.

8). Study of Advance commands of Linux.

9). Shell Programming in Unix/Linux, arithmetic operations, loops, files Ex. Write a BASH shell script prime which will accept a number b and display first n prime numbers in standard output.

10). Shell scripting using general-purpose utilities. Ex. A) Write a menu driven shell script which will print the following menu and execute the given task to display result on standard output.

- a) Display calendar of current month
- b) Display today's date and time
- c) Display usernames those are currently logged in the system
- d) Display your name at given x, y position
- e) Display your terminal number f) Exit

11). Shell programming using filters (including grep, egrep, fgrep)

12). Write a shell script to validate the entered date. (eg. Date format is : dd-mm-yyyy)

13). Write a shell script to check entered string is palindrome or not

14). WRITE A PROGRAM in C using fork() and/or exec() commands where parent and child Execute :

- a. same program, same code.
- b. same program, different code.
- c. before terminating, the parent waits for the child to finish its task.

15). WRITE A PROGRAM in C to report behavior of Linux kernel including kernel version, CPU type and model. (CPU information)

16). WRITE A PROGRAM in C to report behavior of Linux kernel including information on configured memory, amount of free and used memory. (memory information)

17). WRITE A PROGRAM in C to print file details including owner access permissions and file access time, the file name is given as argument.

18). WRITE A PROGRAM in C to copy files using system call

# **Skill Enhancement Courses**

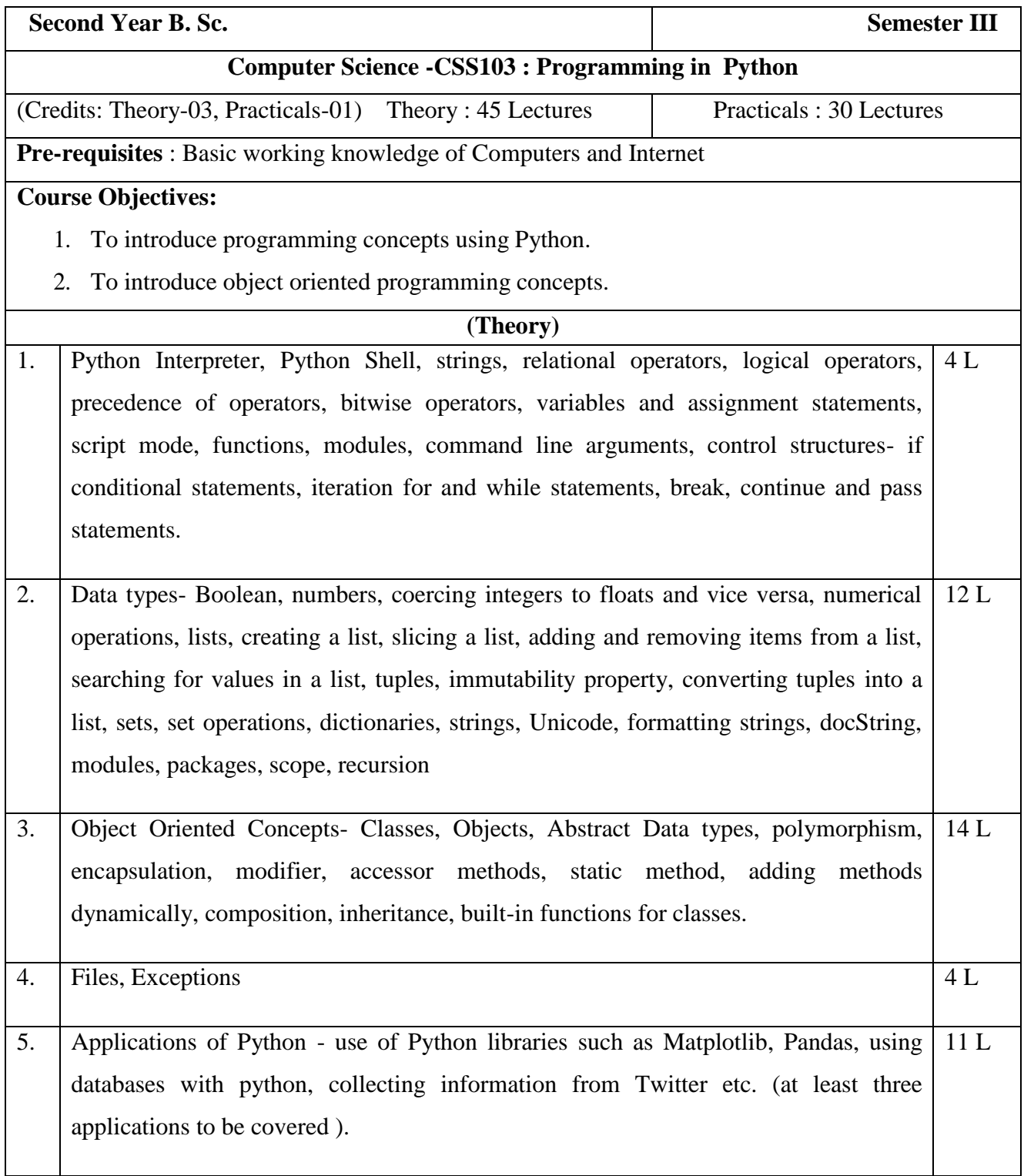

# **Text book :**

1) Taneja Sheetal, Kumar Naveen, "Python Programming - A modular approach", Pearson

# **Reference book**:

1). Guttag John V., "Introduction to Computation and Programming using Python", MIT Press, 2<sup>nd</sup> Edition.

#### **(Practicals)**

#### List of Practicals :

(at least 8 practicals from the following)

- 1) a) Write a function that returns the sum of digits of a number, passed to it as an argument.
	- b) Write a function that returns True or False depending on whether the given number of a palindrome.
	- c) Take the radius of circle as input from the user, passes it to another function that computes the area and the circumference of the circle and displays the values.
	- d) Write a function that finds the sum of the n terms of the following series: 1 -  $x^2/2!$  +  $x^4/4!$  - x  $\frac{6}{ }$  / 6!  $+$  ......  $x^n/n!$
- 2) Perform following actions on a list : Print the even-valued elements Print the odd-valued elements Calculate and print the sum and average of the elements of array Print the maximum and minimum element of array.

Remove the duplicates from the array Print the array in reverse order

3) a) Define a function which can generate and print a list where the values are square of numbers between 1 and 20 (both included). Then the function needs to print all values except the first 5 elements in the list.

b) Write a program which takes 2 digits, X,Y as input and generates a 2 dimensional array. The element value in the i-th row and j-th column

of the array should be i\*j.

- 4) a)Write a program that accepts sequence of lines as input and prints the lines after making all characters in the sentence capitalized.
	- b) Write a program that accepts a sentence and calculate the number of letters and digits.
	- c) Given an array of integers, find two numbers such that they add up to a specific target number.

5) a)Write a function that takes a list of values as input parameter and returns another list without any duplicates.

b) Write a program that takes a sentence as input from the user and computes the frequency of each letter. Use a variable of dictionary type to maintain the count.

6) a)Write a recursive function that multiplies two positive numbers a and b and return the result. Multiplication is to be achieved as a+a+a (b times).

b) Write a recursive function that inserts the element x at every n th position in the given list and returns the modified list.

7) a)Given a list of strings, return the count of the number of strings where the string length is 2 or more and the first and last characters of the string are the same

b) Given a list of strings, return a list with the strings in sorted order, except group all the strings that begin with 'x' first. e.g.

['mix', 'xyz', 'apple', 'xanadu', 'aardvark'] yields ['xanadu', 'xyz', 'aardvark', 'apple', ‗mix']

8) Define a class Student that keeps track of academic record of students in a school. The class should contain the following data members:

rollnum - roll number of the student name

- name of the student marksList

- List of marks in 5 subjects

stream - A: Arts, C: Commerce, S: Science percentage percentage computed using marks grade - grade in each subject computed using marks

division - division computed on the basis of overall percentage

The class should support the following methods:

- a. init for initializing the data members
- b. setMarks to take marks for five subjects as an input from the user
- c. getStream for accessing the stream of the student.
- d. Percentage for computing the overall percentage of for the student.
- e.gradeGen that generates grades for each student in each course on the basis of marks.

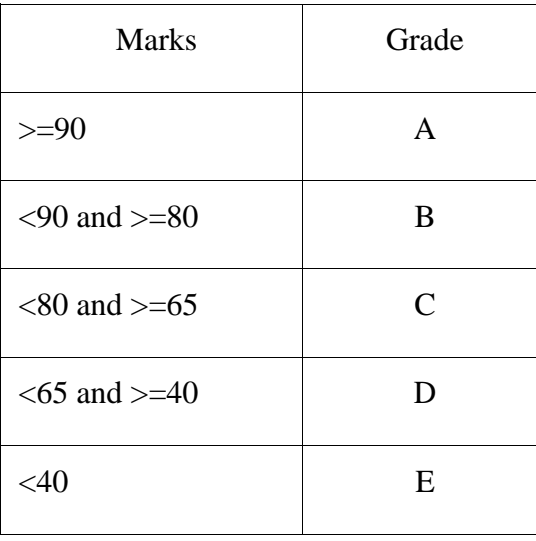

f. division for computing division on the basis of the following criteria based on overall percentage of marks scored:

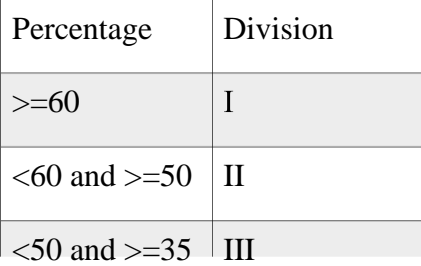

g. \_str\_that displays student information.

9) Define a base class Vehicle , having attributes registration number, make, model and color. Also, define classes PassengerVehicle and CommercialVehicle that derive the class Vehicle. The PassengerVehicle class should have additional attribute for maximum passenger capacity. The CommercialVehicle class should have an additional attribute for maximum load capacity. Define init method for all theses classes. Also, get and set methods to retrieve and set the value of the data attributes.

10) Define classes Car, Autorickshaw and Bus which derive from the PassengerVehicle class mentioned in the previous question. The Car and Bus should have attributes for storing information about the number of doors, not shared by Autorickshaw. The Bus should have Boolean attribute doubleDecker not shared by Car and Autorickshaw. Define init method for all these classes. Also define get and set methods to determine and set the value of the day attributes.

11) Develop a program to sort the employee data on the basis of pay of the employees using i) selection sort ii) bubble sort. iii) insertion sort. Consider a list L containing objects of class Employee having empNum, name and salary.

12) Write a function that takes two file names, file1 and file2 as input. The function should read the contents of the file file1 line by line and should write them to another file file2 after adding a newline at the end of each line.

13) Write a function that reads a file file1 and displays the number of words and the number of vowels in the file.

14) Write a function that reads the contents of the file Peom.txt and counts the number of alphabets, blank spaces, lowercase letters and uppercase letters, the number of words starting with a vowel and the number of occurrences of word "beautiful" in the file.

15) Write a function that takes two files of equal size as an input from the user. The first file contains weights of items and the second file contains corresponding prices. Create another file that should contain price per unit weight for each item.

Note : Testing and Debugging tools to be used during the practical sessions.

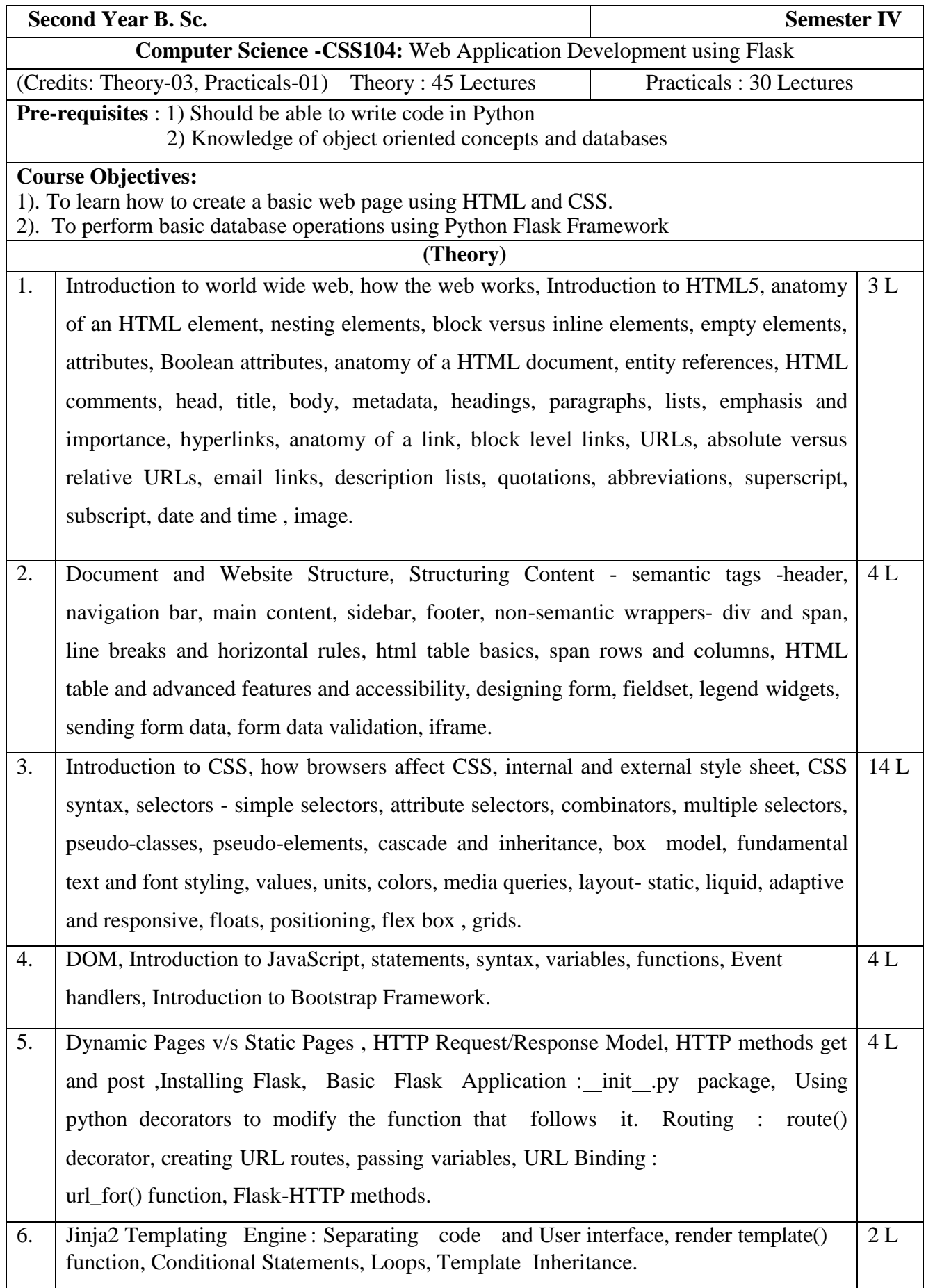

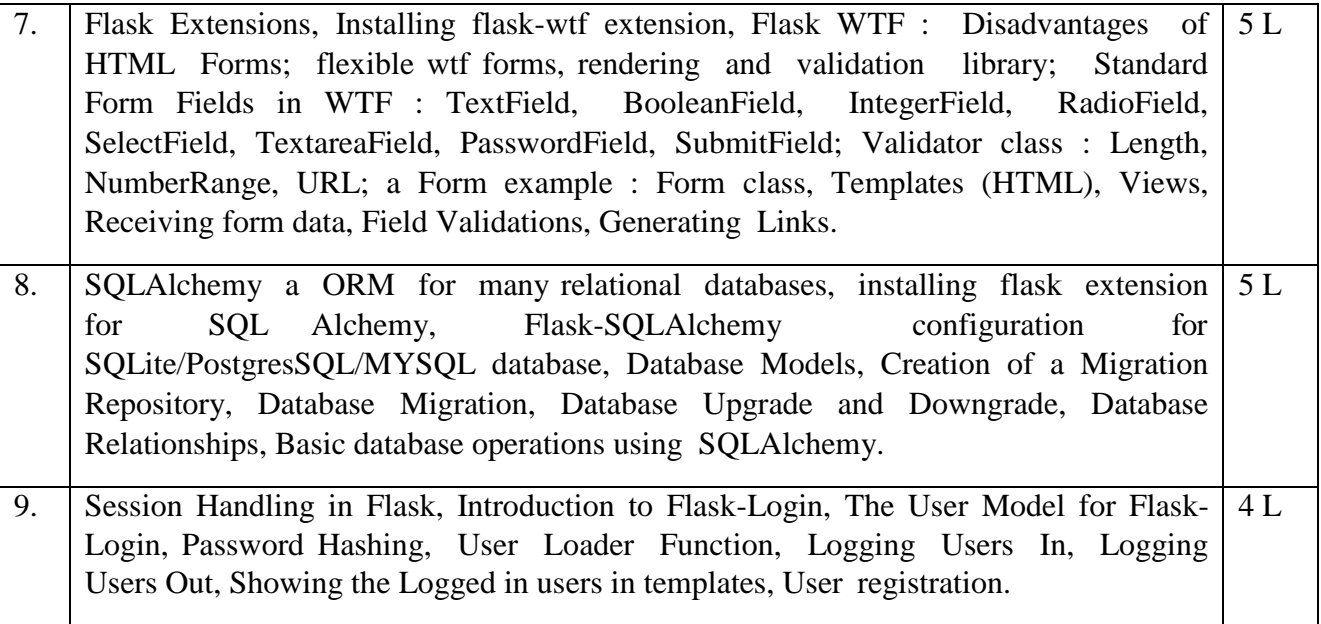

# **Text Books :**

- 1. Laura Lemay, Rafe Colburn, [Jennifer Kyrnin,](https://www.amazon.in/s/ref%3Ddp_byline_sr_book_3?ie=UTF8&field-author=Jennifer%2BKyrnin&search-alias=stripbooks) "Mastering HTML, CSS & JavaScript Web Publishing", BPB Publications
- 2. [Alex Libby, Gaurav Gupta,](https://www.amazon.in/s/ref%3Ddp_byline_sr_book_1?ie=UTF8&field-author=Alex%2BLibby&search-alias=stripbooks) Asoj Talesra, "Responsive Web Design with HTML5 and CSS3 Essentials", PACKT Publishing
- 3. [Thomas Powell,](https://www.amazon.in/s/ref%3Ddp_byline_sr_book_1?ie=UTF8&field-author=Thomas%2BPowell&search-alias=stripbooks) "HTML & CSS: The Complete Reference", Fifth Edition, MCGraw Hill
- 4. Miguel Grinberg, "Flask Web Development 2e", OReilly

# **Reference Books :**

- 1. Elisabeth Robson, Eric Freeman, Head First HTML with CSS & XHTML A Learner's Companion to HTML, CSS and XHTML, O'Reilly Media
- 2. Jon Duckett, "Web Design with HTML, CSS, JavaScript and jQuery", Wiley; Pck edition
- 3. Jack Stouffer, "Mastering Flask", Packt Publishing Limited

(at least 8 Practicals from the following)

- 1. a). Create web pages using text, paragraphs, header tags, links, lists tags b). Create web pages using table tags, column and row span
	- c). Creating tables using scope, id and header attributes
- 2. a). Design a form using widgets
	- b). Form validations
- 3. a). Use of different CSS selectors, pseudo-classes and pseudo-elements b). Design a landing page layout
	- c). Use of CSS font style
- 4. Form validation using JavaScript
- 5. Use of Bootstrap
- 6. Installing Python3, Creating virtual environment , Installing Flask, Flask extensions flask-wtf, flask-bootstrap, flask-sqlalchemy, flask-migrate, flask-login
- 7. Using Jinja 2, template directory, render\_template to display content from a Python Dictionary. Use Jinja2 conditional statements, loops, template inheritance
- 8. Create a Login Form using flask-wtf and flask-bootstrap
- 9. Create a User Registration Form using flask-wtf and flask-bootstrap
- 10. Develop a database application using Python Flask Framework

# **T.Y.B.Sc. B.Sc Computer Science**

# **Core Courses**

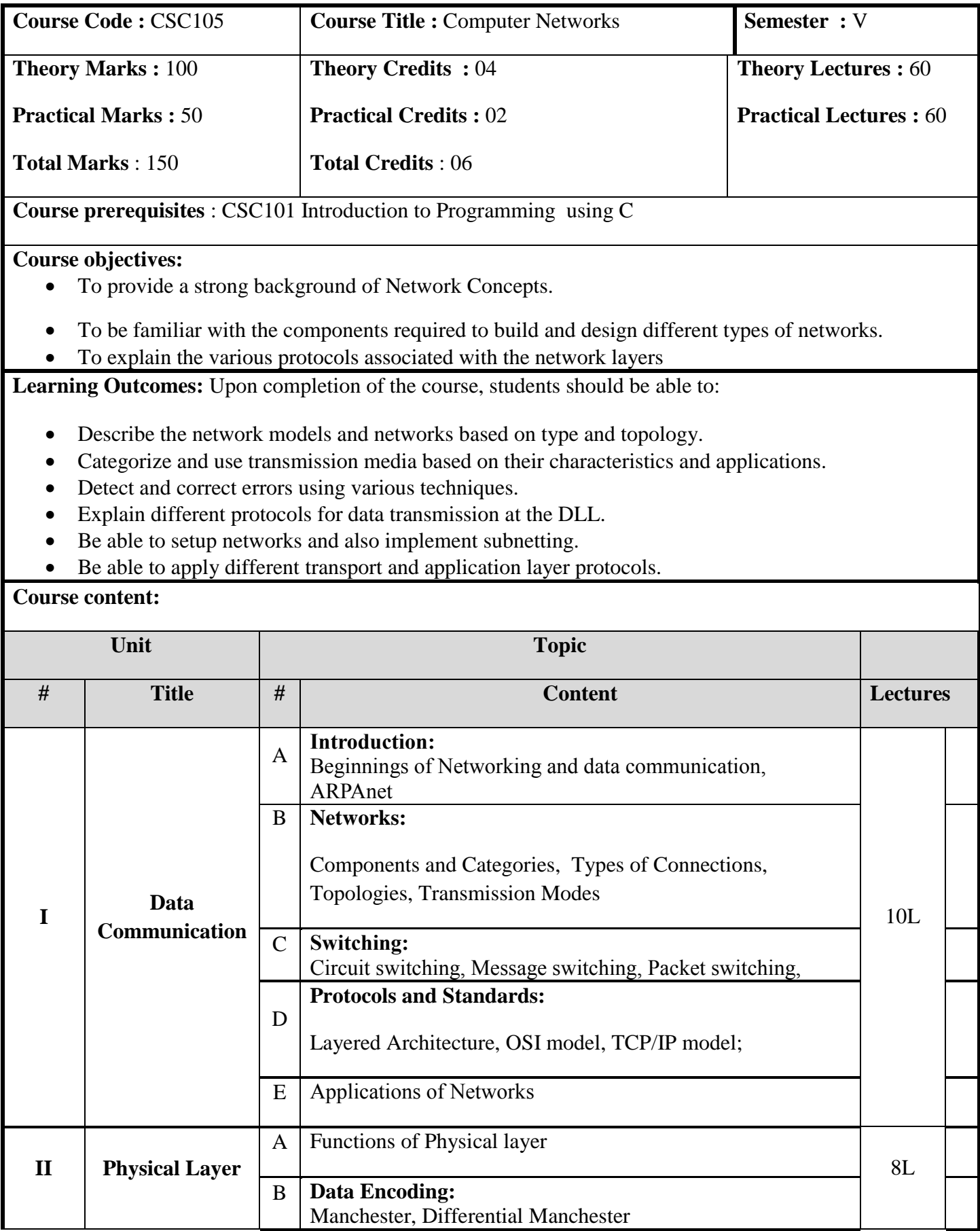

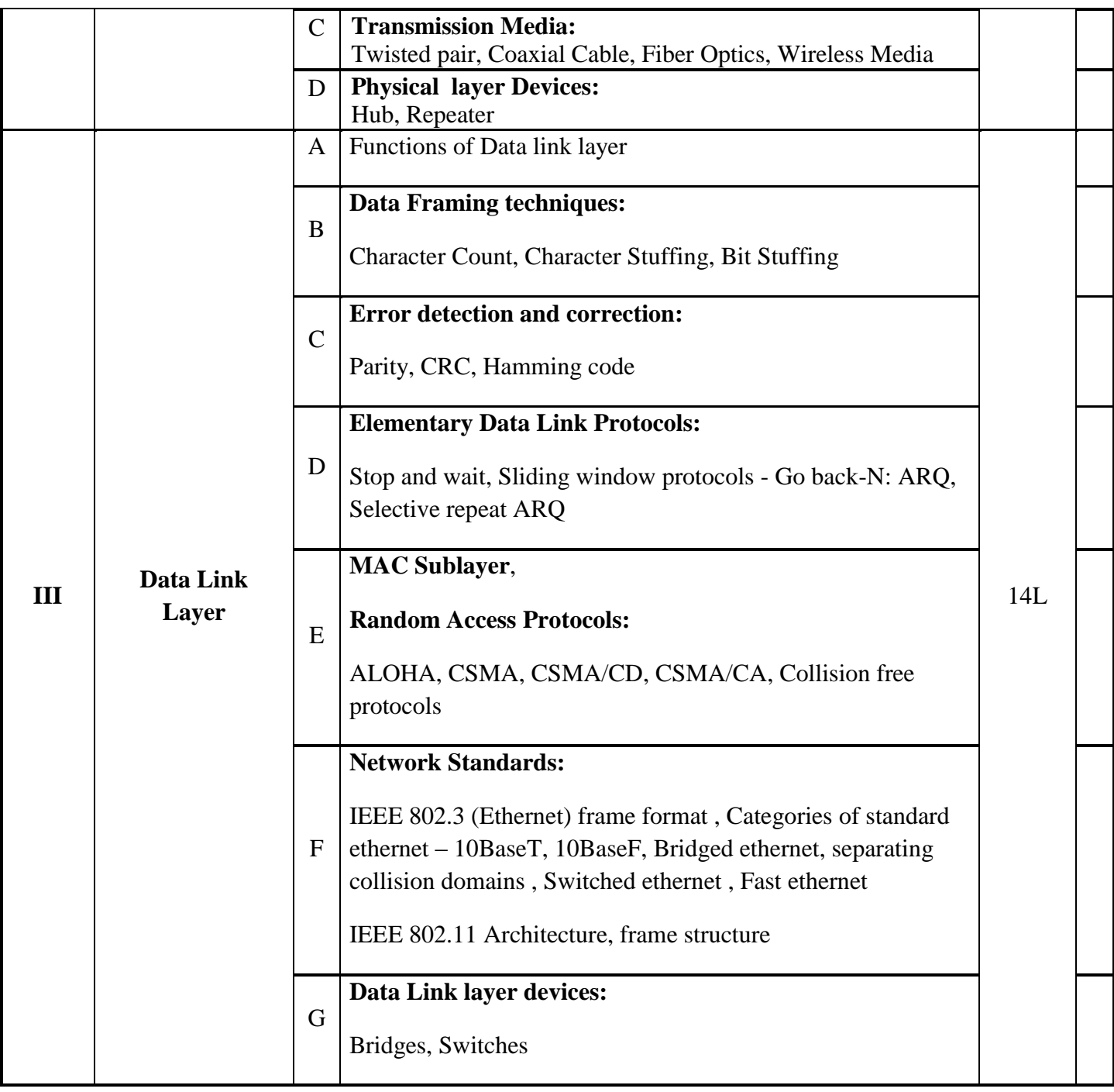

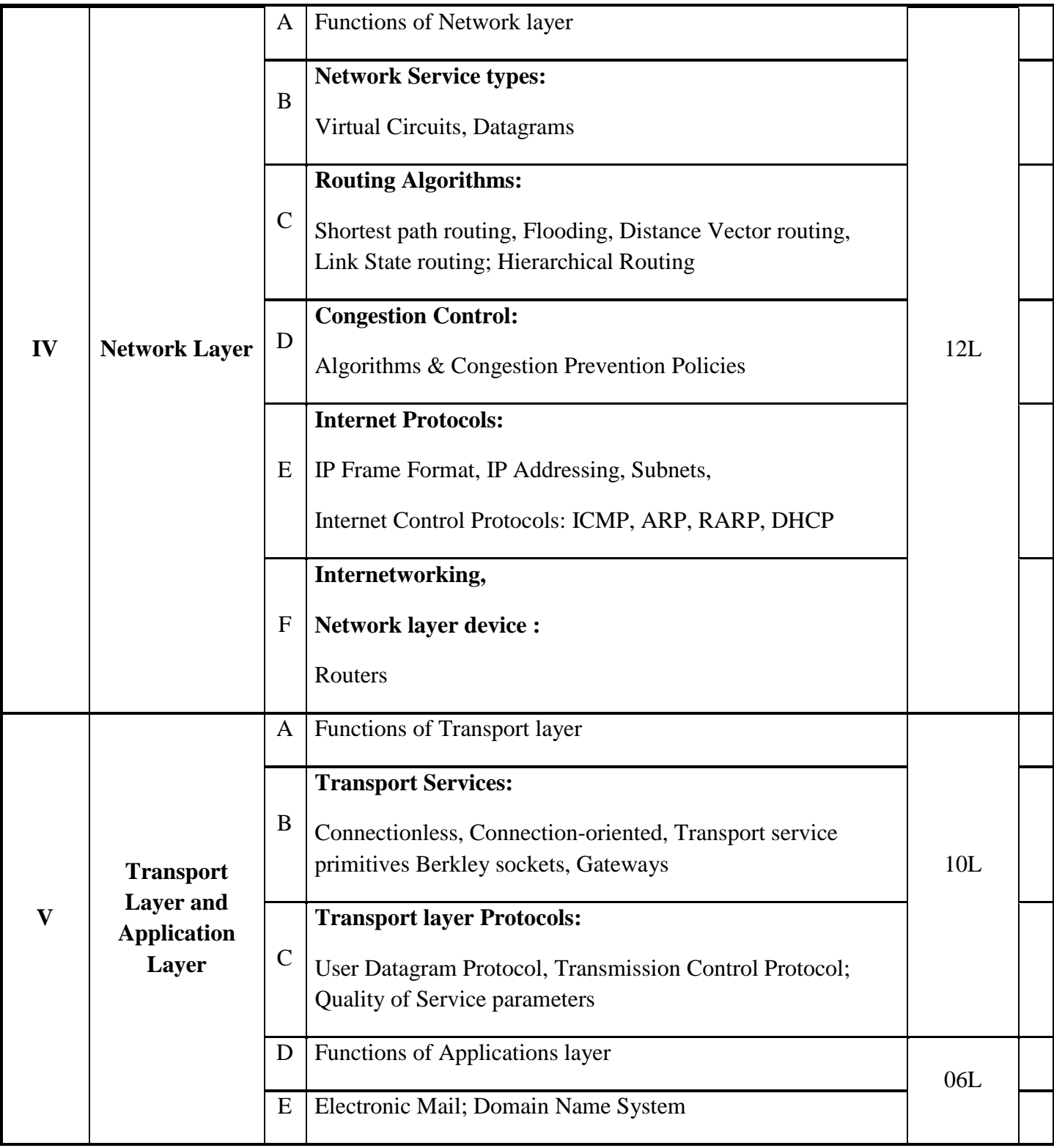

# **Text Book:**

Behrouz A. Forouzan; Data Communications and Networking , McGraw Hill Education; Fifth Edition

#### **References:**

Andrew S. Tanenbaum; Computer Networks, Pearson Education India;5<sup>th</sup> Edition

#### **Suggested List of Practical** :

- 1. Create scenario and study the performance of network with star topology through NS-2 simulation.
- 2. Implementation of framing using Bit stuffing and Character stuffing
- 3. Simulation of Stop and Wait Protocol using NS-2.
- 4. Implementation of Dijkstra algorithm for Shortest Path Routing.
- 5. Configuring TCP/IP on a desktop.
- 6. Using diagnostic Network Commands: ping, traceroute, netstat, nslookup.
- 7. Simulate a Mobile Adhoc network (MANET) using NS2
- 8. Using Network protocol analyzer tool like ethereal (wireshark) or tcpdump to analyze network traffic
- 9. IP address manipulation (Extract network id and Host id given netmask)
- 10. Simulation of Congestion Control Algorithms using NS2
- 11. Implementation of IP fragmentation and reassembly.
- 12. Simple TCP client and server application (Single server-single client) String manipulation and arithmetic operations.
- 13. Simple UDP client and server application (Single server-single client) String manipulation and arithmetic operations.

Note :

Languages/Tools: C/C++, NS-2, Wireshark/TCPDump should be used for practicals.

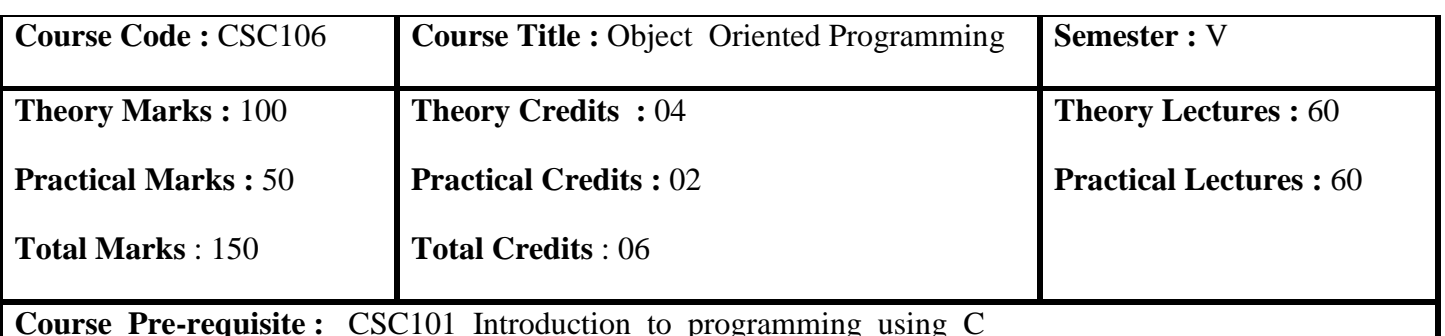

# **Course objectives:**

- To present the object oriented method, in viewpoint of software engineering of the methods, tools and techniques for developing quality software in production environments.
- To study how practicing software developers, in industrial as well as academic environments, can use object technology to improve the quality of the software they produce
- Introduce Java Programming Environment and Design Patterns

Learning Outcomes : Upon completion of the course students should be able to:

- Use the characteristics of an object-oriented programming language in a program.
- Use the basic object-oriented design principles in computer problem solving.
- Use the basic principles of software engineering in managing complex software project
- Write Java programs using classes and object
- Implement Design Patterns in Java Programs

# **Course content:**

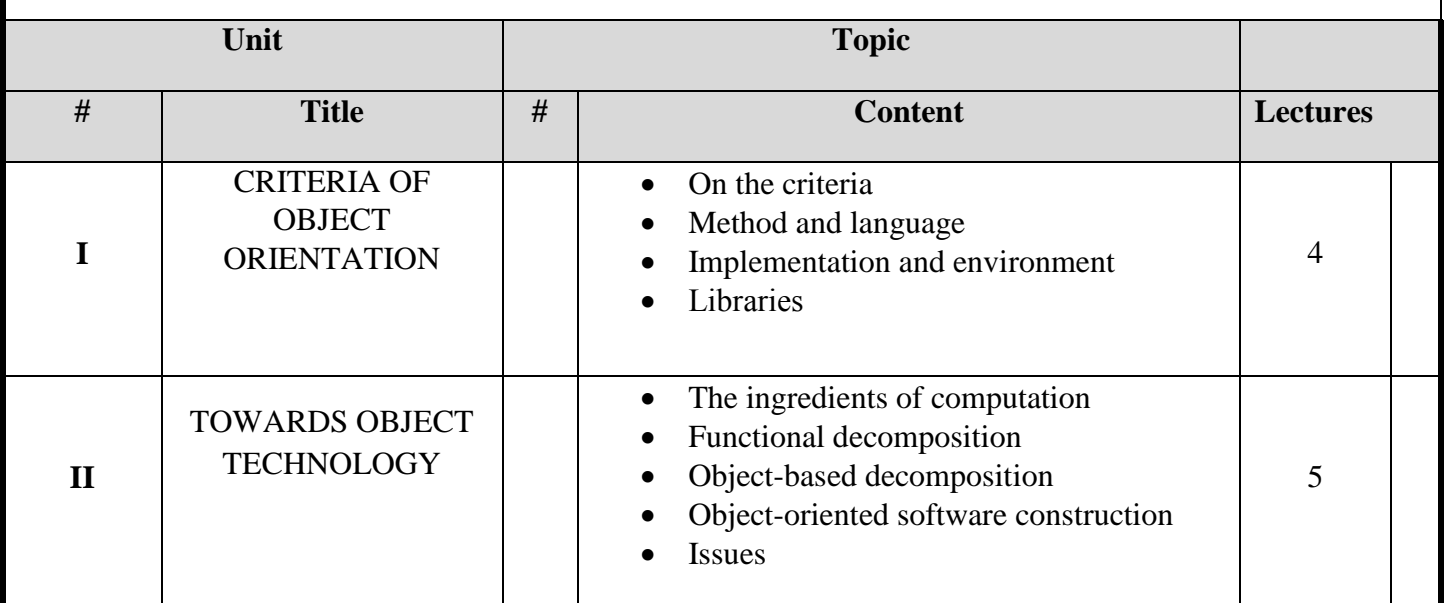

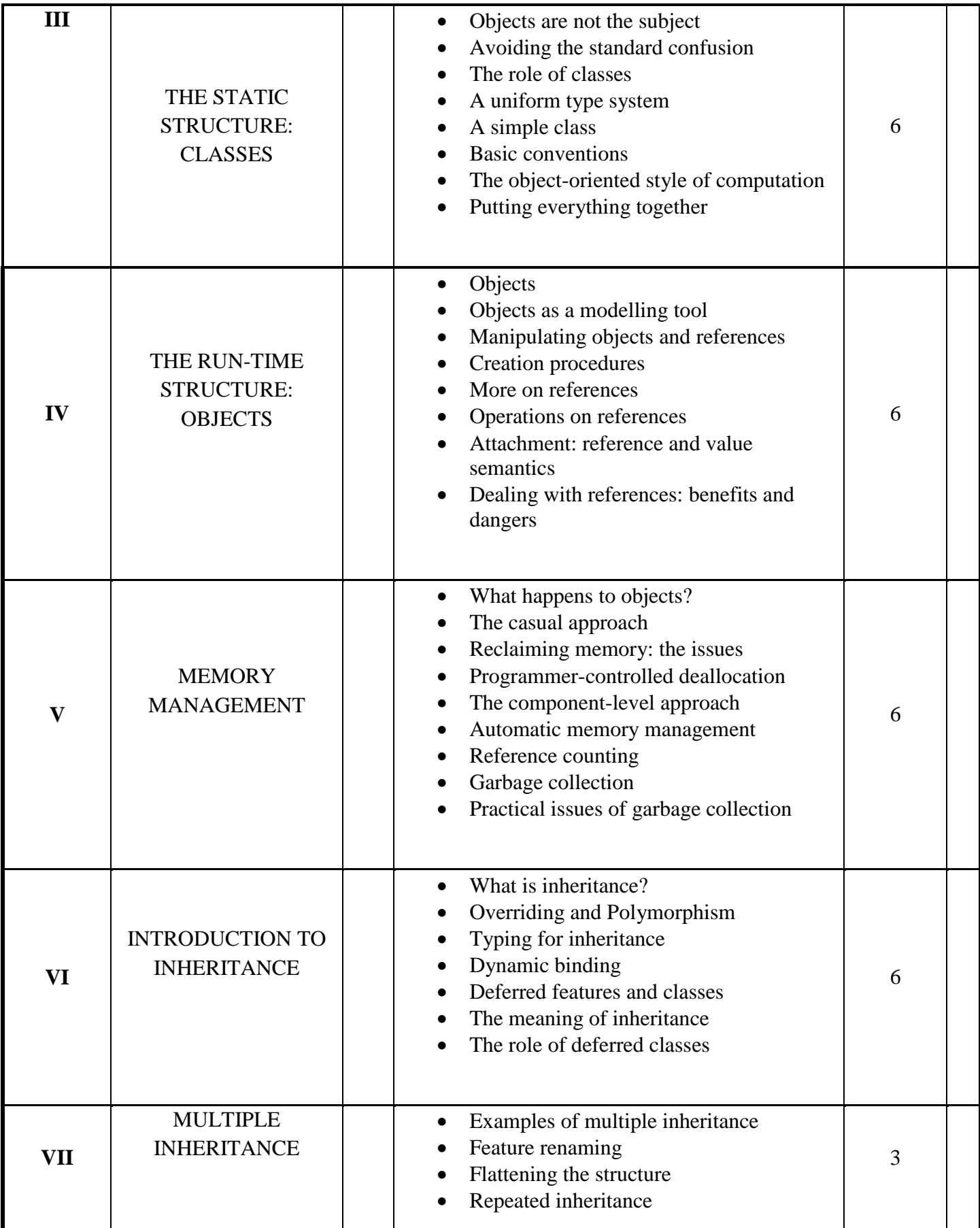

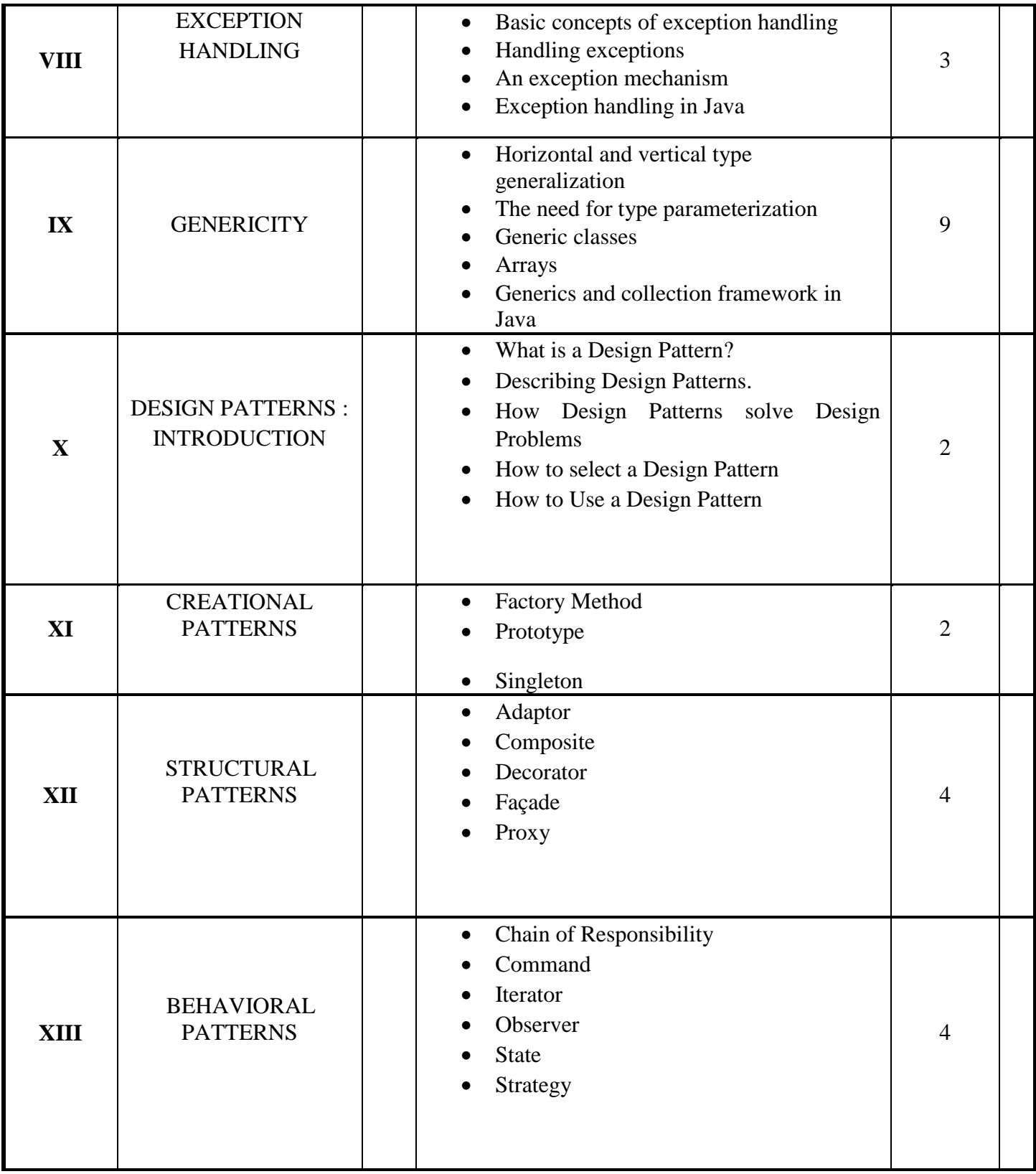

### **Text Books:**

- 1. Bertrand Meyer , Object Oriented Software Construction, Prentice Hall; Second edition
- **2. Erich Gamma, Richard Helm, Ralph Johnson, John Vlissides,** Design Patterns : Elements of Reusable Object-Oriented Software, Pearson
- **3.** Khalid A. Mughal and Rolf W. Rasmussen, A Programmer's Guide to Java SCJP Certification, Addison-Wesley

# **Reference Books**

- 1. Kathy Sierra, Bert Bates , Head First Java A Brain-Friendly Guide, O'Reilly, Second Edition
- 2. [Kathy Sierra,](https://www.google.com/search?q=Kathy+Sierra&stick=H4sIAAAAAAAAAOPgE-LSz9U3MKksNLKIV-IEsdMqypKMtWSyk630k_Lzs_XLizJLSlLz4svzi7KtEktLMvKLFrHyeCeWZFQqBGemFhUlAgBvKvbTRgAAAA&sa=X&ved=2ahUKEwixk9zwoPXhAhUv7nMBHX5EC3gQmxMoATAUegQIDRAK) [Elisabeth Freeman,](https://www.google.com/search?q=Elisabeth+Robson&stick=H4sIAAAAAAAAAOPgE-LSz9U3MKksNLKIV0KwS7RkspOt9JPy87P1y4syS0pS8-LL84uyrRJLSzLyixaxCrjmZBYnJqWWZCgE5ScV5-cBALw7B1BLAAAA&sa=X&ved=2ahUKEwixk9zwoPXhAhUv7nMBHX5EC3gQmxMoAjAUegQIDRAL) Head First Design Patterns A Brain-Friendly Guide, O'Reilly

Suggested list of practical **:**

Programs covering the following topics may be done **:**

- 1. Use of command line environment and run-time environment in Java (javac and java)
- 2. Creating classes
- 3. Constructors and overloading
- 4. Object composition using references
- 5. Use of standard libraries like Math, String, util.\*
- 6. Inheritance
- 7. Overriding, polymorphism and dynamic binding
- 8. Abstract class, interfaces and multiple interface inheritance
- 9. Use of static keyword
- 10. Exception handling
- 11. Arrays
- 12. Collection framework ArrayList, Maps
- 13. Minimum one exercise on each design pattern

Tools like Notepad, Eclipse may be used to do the practical.

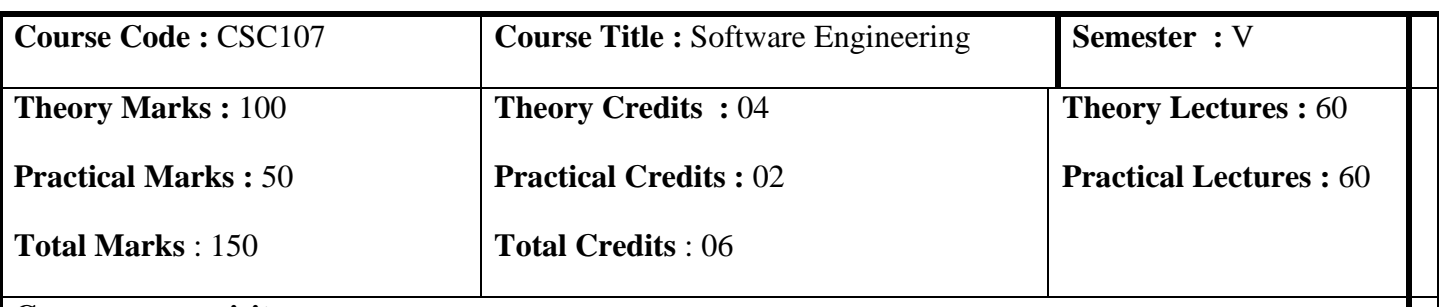

### **Course prerequisites** : -

**Course objectives:** To study various methods used for software development with a stress on Agile Software Development

Learning Outcomes : Upon completion of the course students should be able to::

- Explain Evolution and fundamentals of software engineering methods
- Apply Agile software development method Scrum
- Apply refactoring techniques
- Perform software testing using various quality assurance methods
- Explain Source Control Tools

### **Course content:**

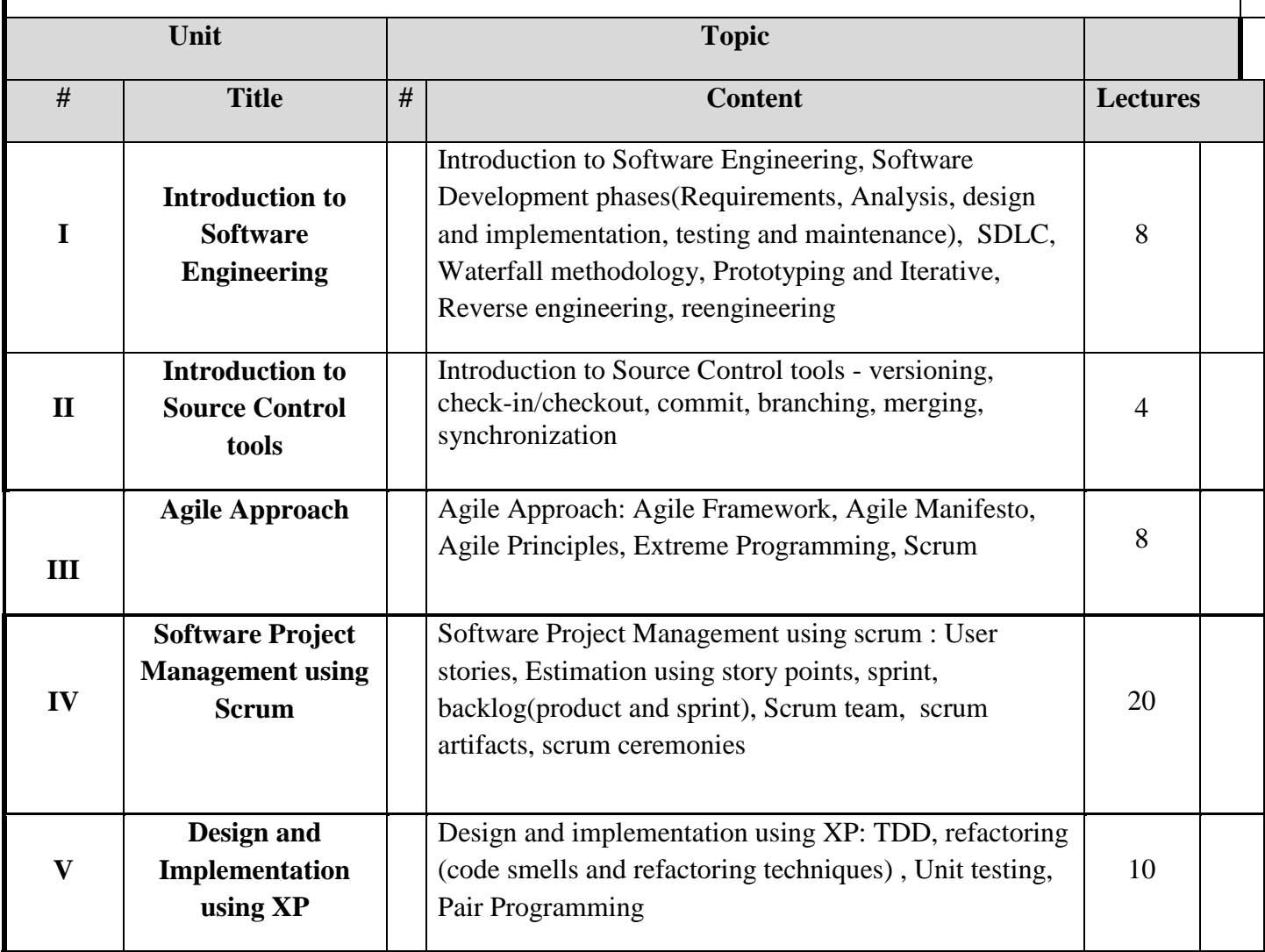

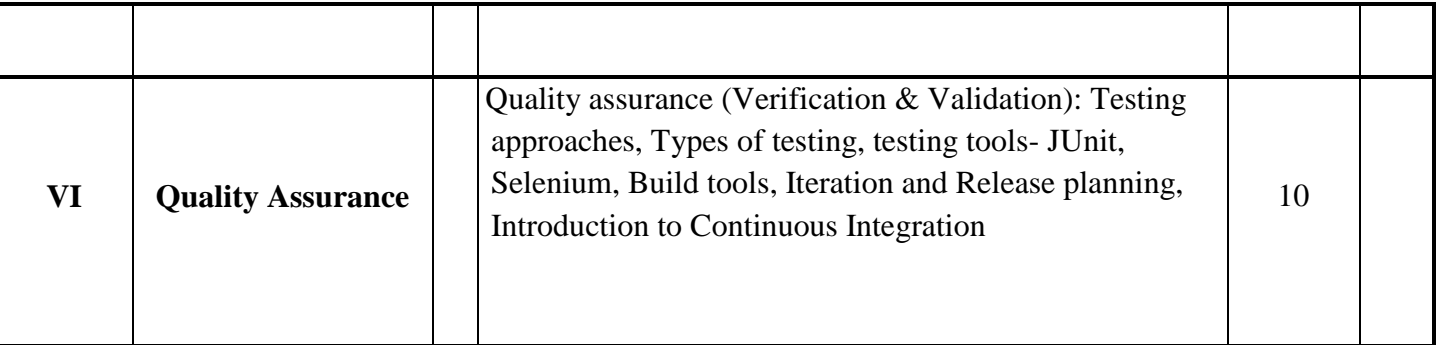

# **Text Books:**

- 1. Pankaj Jalote , Integrated Approach to Software Engineering, Narosa Publishing House
- 2. Chris Sims and Hillary Louise Johnson , Elements of Scrum, Dymaxicon, LLC
- 3. Martin Fowler, Refactoring, Addison Wesley; 2<sup>nd</sup> edition

# **Reference Books:**

- 1. Ken Schwaber, Mike Beedle , Agile Software Development with Scrum, Pearson Education
- 2. S. Kenneth Rubin, [Essential Scrum: A Practical Guide to the Most Popular Agile Process,](https://www.amazon.in/Essential-Scrum-Practical-Popular-Process/dp/9332546177/ref=sr_1_1?keywords=Scrum+Guide&qid=1557037904&s=gateway&sr=8-1) Pearson Education
- 3. [Kent Beck,](http://c2.com/cgi/wiki?KentBeck) Extreme Programming Explained: Embrace Change, [Addison Wesley,](http://c2.com/cgi/wiki?AddisonWesley) 2<sup>nd</sup> Edition

# **Suggested List of Practical** :

- 1. Git
- 2. User stories, Estimation
- 3. Burndown charts, Scrum board, Trello,
- 4. JUnit, Selenium
- 5. Refactoring exercises(pair programming)
- 6. Debugging and defect tracking using Bugzilla
- 7. Maven Build
- 8. Javadoc

The above practical should be done using a mini project using scrum and by performing refactoring exercises using pair programming. The tools Eclipse, Git, Selenium, Bugzilla, Trello are suggested.

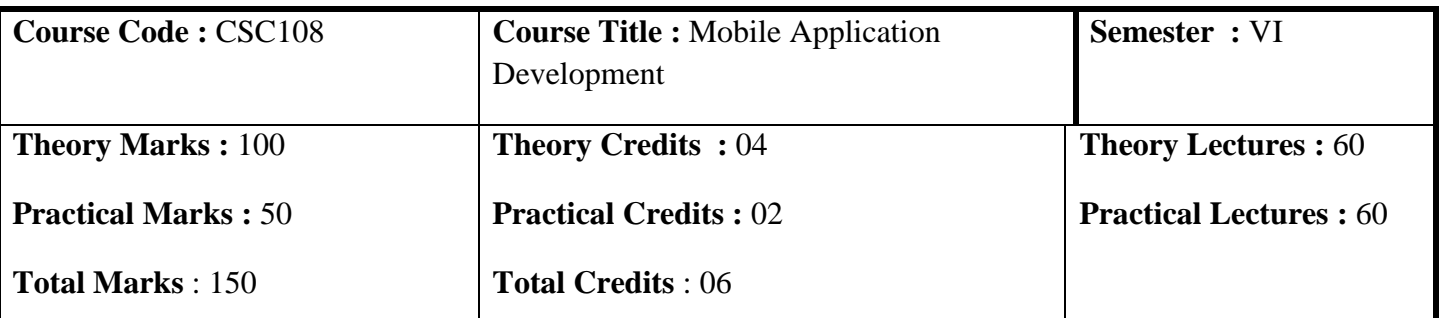

# **Course prerequisites** :

1). CSC106 Object Oriented Programming

2). CSC103 Database Management Systems

**Course objective :** Introduce mobile application development for the Android platform using XML and Java/Kotlin. Include developing simple applications that could run on Android phones and tablets. Cover Android application terminologies, components and coding.

Learning Outcomes : Upon completion of the course students should be able to :

- Describe the anatomy of a mobile app.
- Use Android components in designing simple mobile applications.
- Identify the significance of each of the Android basic building blocks and determine when to use which component.
- Discuss the data storage options available on android platform and perform basic CRUD operations on persistent data.
- Design complete Android app by integrating the android building blocks and using firebase as backend tool.

### **Course content:**

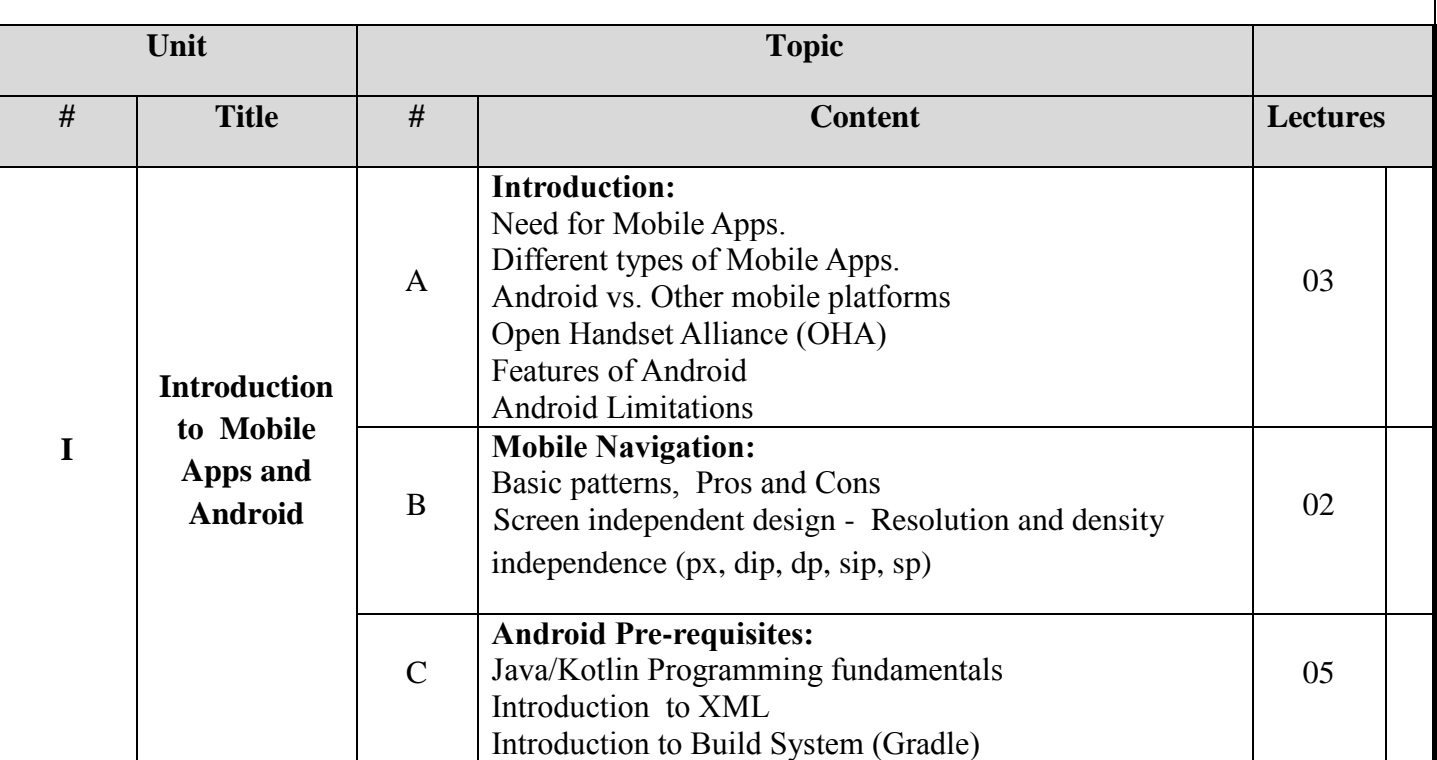

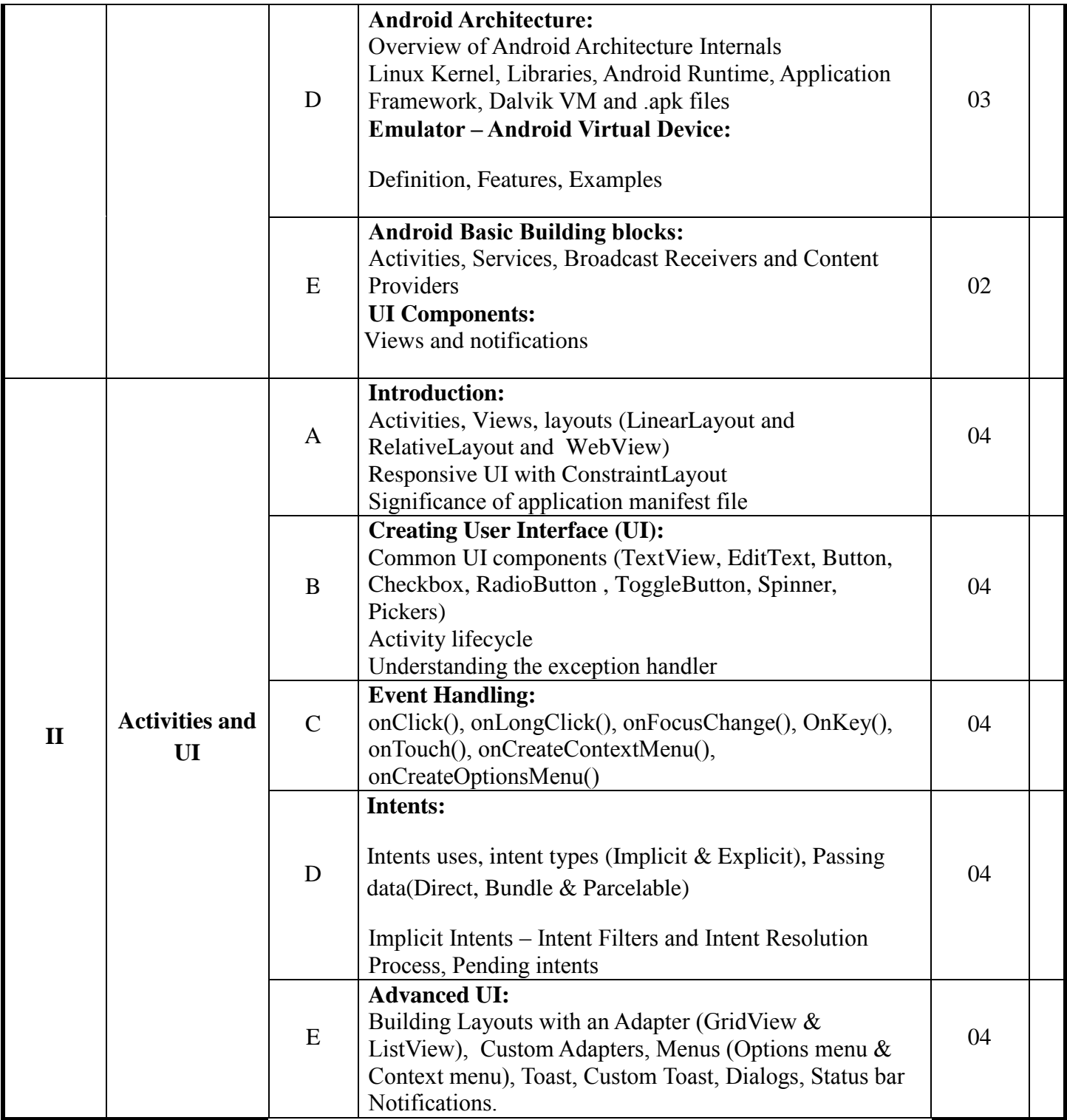

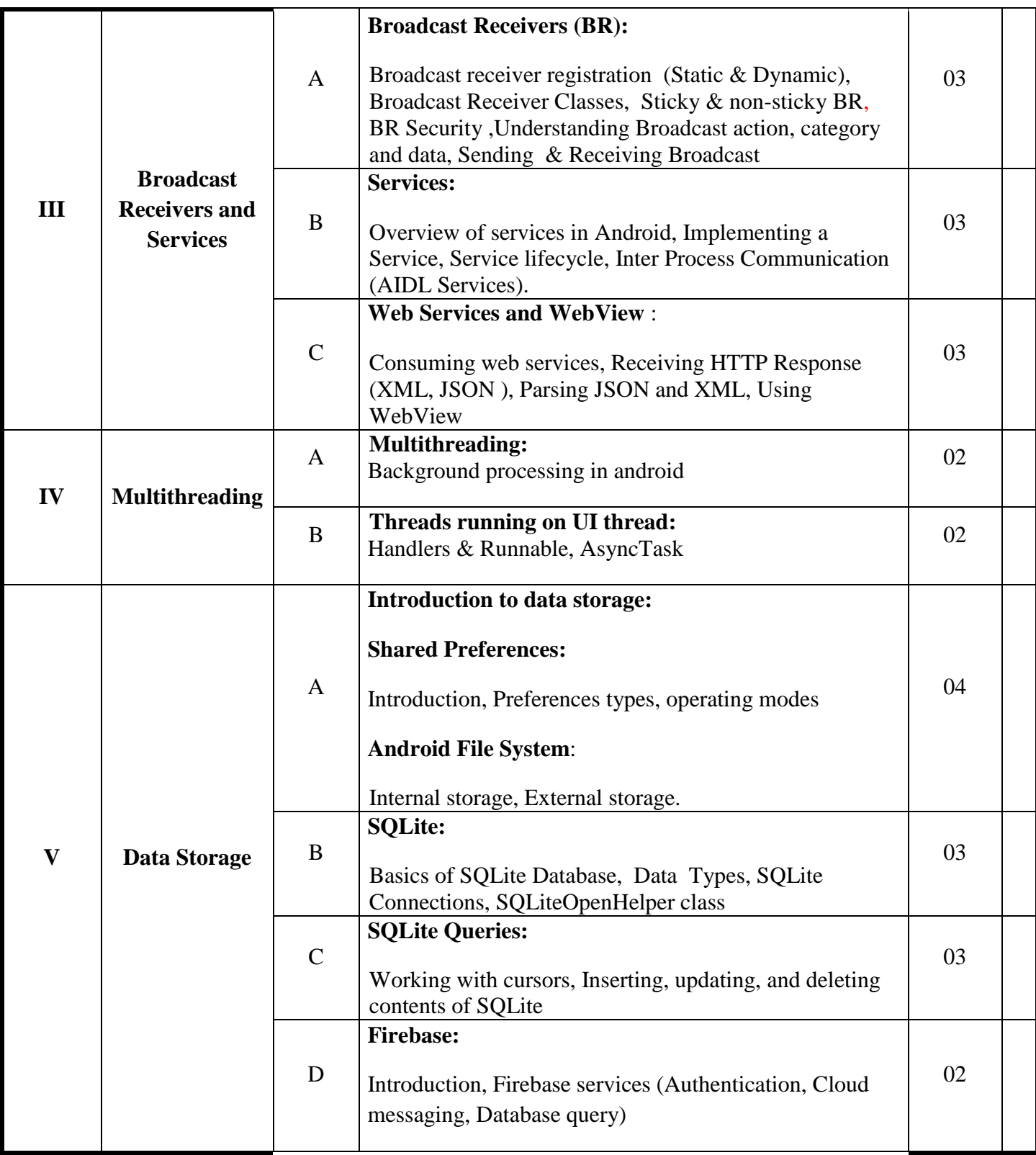

### **Reference Books :**

- 1. Dawn Griffiths and David Griffiths, Head First Android Development: A Brain-Friendly Guide, Shroff/O'Reilly; Second edition, 2017.
- **2. John Horton,** Android Programming for Beginners, Packt Publishing Limited , 2015.
- **3.** Erik Hellman, Android Programming: Pushing the Limits (MISL-WILEY) , Wiley,2013
- 4. Iyanu Adelekan, Kotlin Programming by Example, Packt Publishing Limited,2018.
- 5. Valentino Lee, Heather Schneider, and Robbie Schell, Mobile Applications: Architecture, Design, and Development, Prentice Hall, 2004.
- 6. Rajiv Ramnath, Roger Crawfis, and Paolo Sivilotti, Android SDK 3 for Dummies, Wiley, 2011.

# **Web References**

- 1. <https://developer.android.com/>
- 2. <http://www.tutorialspoint.com/android/>
- 3. <http://www.appinventor.org/>
- 4. <http://www.smashingmagazine.com/guidelines-for-mobile-web-development/>
- 5. https://www.smashingmagazine.com/2017/05/basic-patterns-mobile-navigation/

**Suggested List of Practical** :

1). Setup Android Studio Environment

- Install or update Android Studio to its latest version.
- Ensure that your Android app:
	- Targets API level 16 (Jelly Bean) or later
	- Uses Gradle 4.1 or later
- Create Android Studio Environment.
- Explore Android Studio IDE
- Set up a device or emulator for running your app (Android studio's Emulator, Genymotion, Koplayer, Memu)
- Sign into Firebase using your Google account.
- Connect your Android app to Firebase

Testing and Debugging Android Application (Use of Dalvik Debug Monitor Server (DDMS), Use of Step Filters, Breakpoints, Suspend and Resume, use of LogCat (Verbose, Debug, Info, Warn, Error, Assert), Use of Perspectives

2). Create Simple Calculator Application

Layout design with constraint layout, Implement app, Debug and find errors, Installation of .apk into your android mobile

3). Create Tic tac toe Game

Layout design with TableLayout , Add colors, Buttons call event, Find winner, Play with device.

4). Create Zoo app

 ListView layout design, Load listView with Data, Load different views in ListView, ListView events, Add or Remove item to listView

5). Create Restaurant App

Design GridView Layout, Load gridView with list of foods, Show Food details

6). Web services - Find City sunrise time app

HTTP calls, JSON and XML, UI layout design, HTTP calls and JSON read

7). Sqlite database - My notes

Design Add notes layout, Use Menu bar and Intent, Styles, Add notes to Sqlite database, List notes from Sqlite database, Delete notes from Sqlite database, Update notes in Sqlite database

8). Complete Alarm App

 Layout design, Broadcast Receiver and Service concept, Broadcast Receiver and Set alarm time SharedPreferences and start app with OS

9). Use Firebase Realtime Database, to build a mobile system

- User login with phone number, Menus for contact and main activity, Dummy contact list data, Pick contacts from phone. Save my trackers in Shared preferences, Firebase signIn anonymously, Save user info into Firebase, Save my trackers in Realtime- database, People who I find using dummy data, People who I find using Firebase data, Load user's contacts, Send phone location to the server, Find missing phone location
- Services Vs Broadcast receiver
- Service, Run App in background

Note :

Languages/Tools: Java/Kotlin, XML, Android Studio, AVD (Android studio's Emulator, Genymotion, Koplayer, Memu), Firebase may be used for practical.

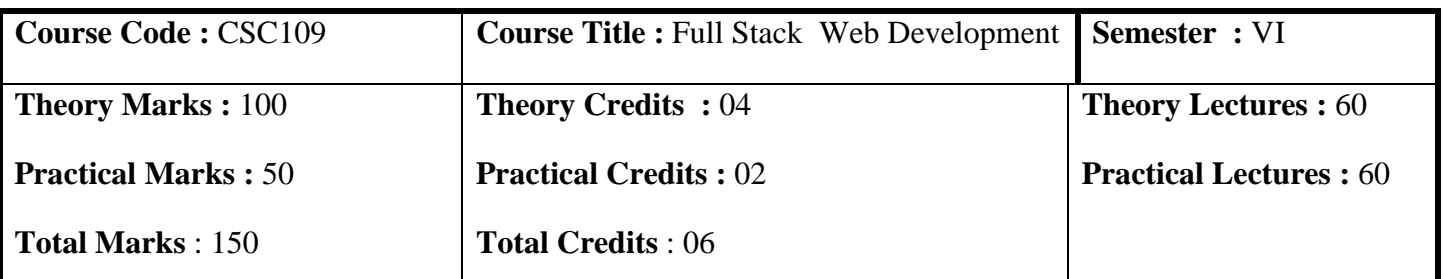

**Course prerequisites** : - Working knowledge of HTML,CSS, JavaScript

# **Course objective:**

- To know the core concepts of Node js and React for server side and client side coding .
- To gain insight and understand the working of MVC architecture with MERN
- To introduce the no-sql database MongoDb

Learning Outcomes : Upon completion of the course students should be able to::

- Explain the significance of each of the MERN components.
- Develop a CRUD application using MongoDb.
- Develop applications using NODE is, React to understand the different aspects of these technologies.
- Design and implement a full-fledged application using all the components of the MERN Stack

### **Course content:**

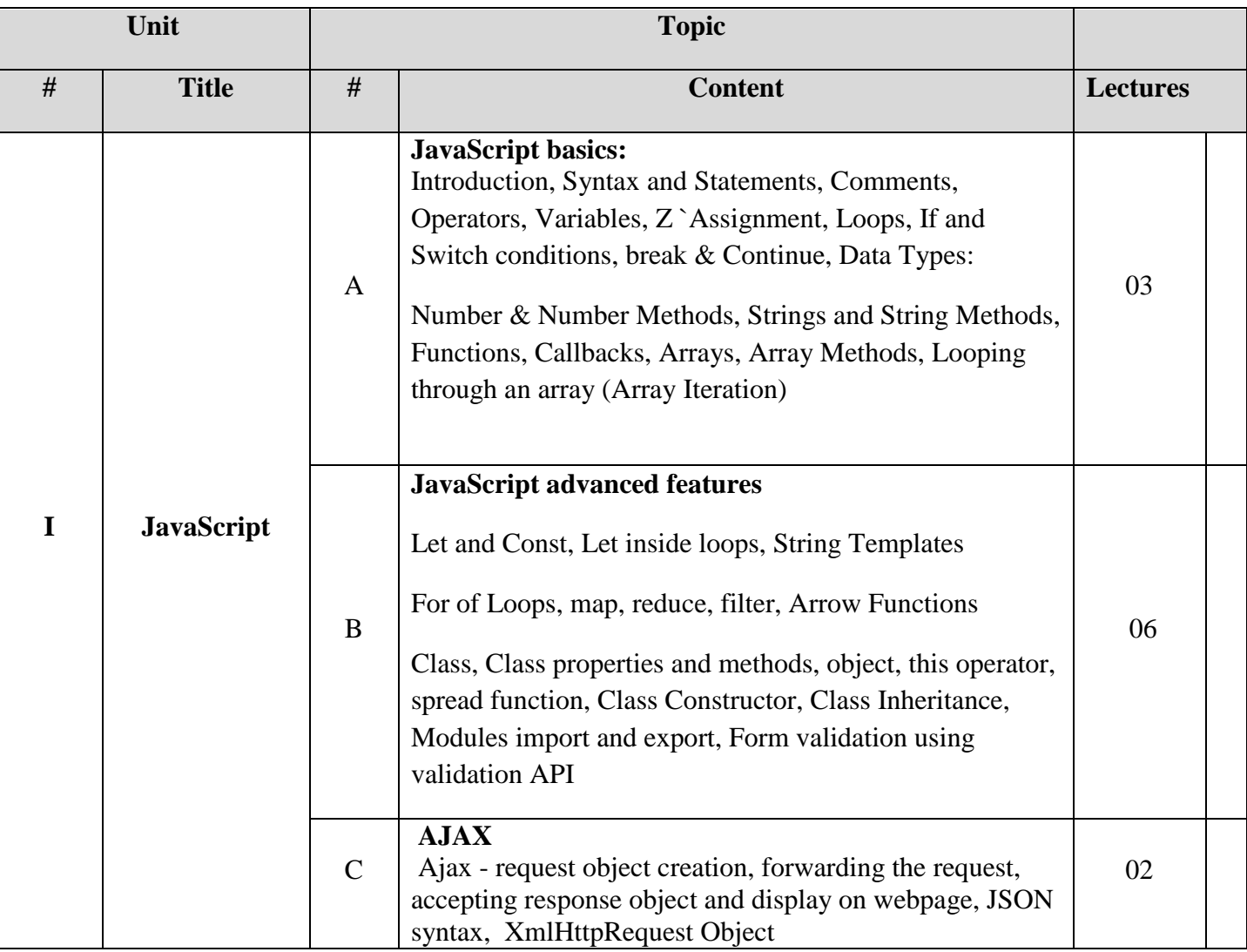

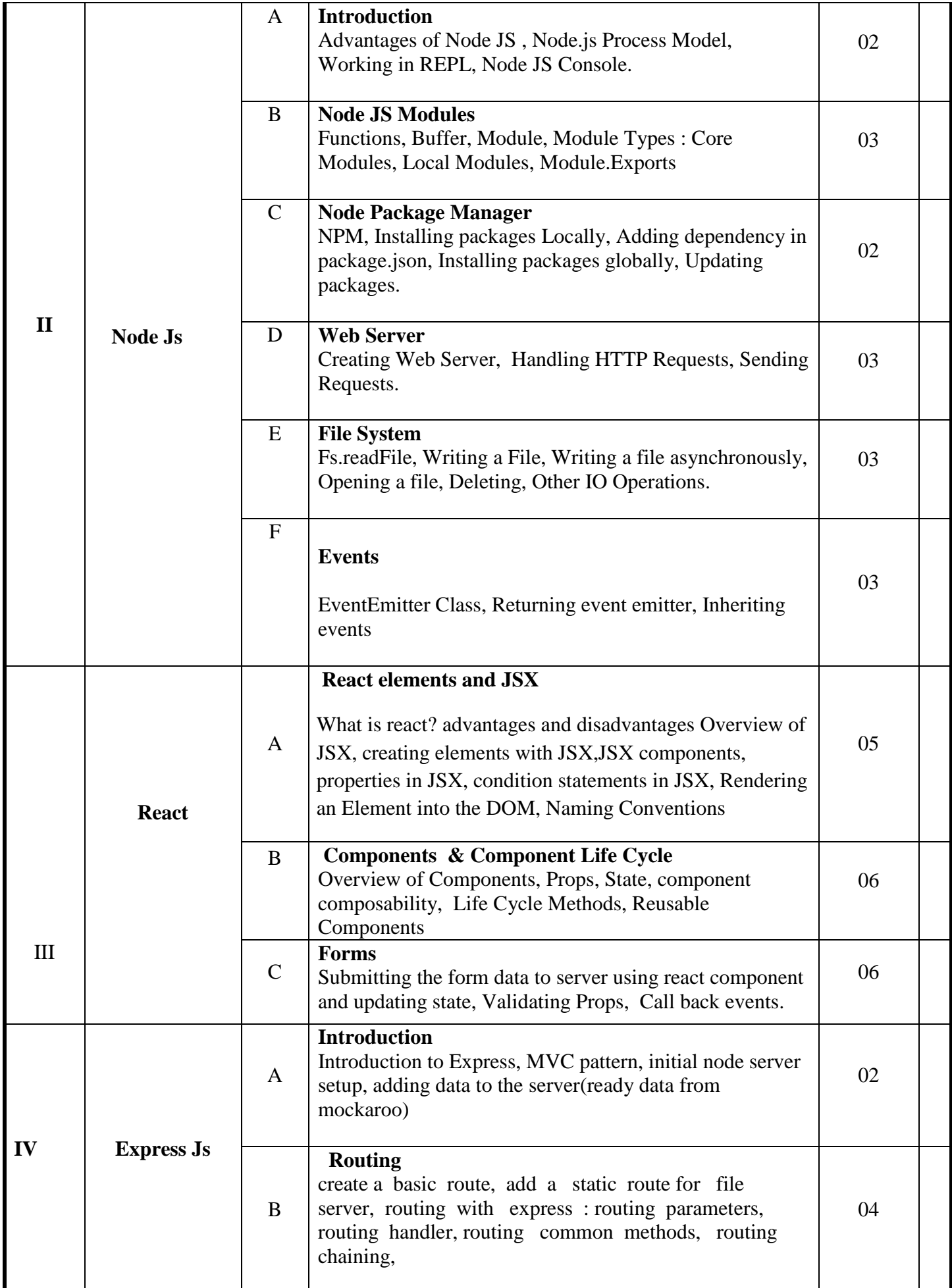

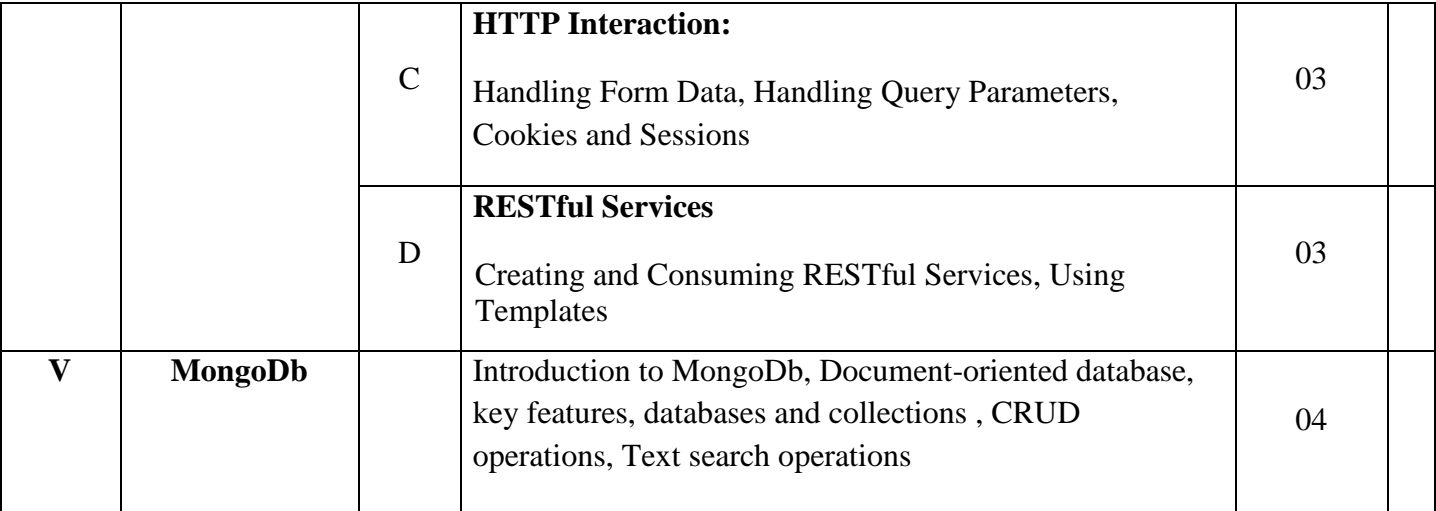

# **Reference Books :**

- 1. Basarat Ali Syed , Beginning Nodejs, Appress
- 2. **Vasan Subramanian** , Pro MERN Stack **Full Stack Web App Development with Mongo, Express, React, and Node**, Appress, 1<sup>st</sup> Edition
- **3.** Eddy Wison,Iriarte Koroliova ,MERN Quick Start Guide: Build web applications with MongoDB, Express.js, React, and Node , Packt

# **Web References**

- 1. [https://docs.mongodb.com](https://docs.mongodb.com/)
- 2. <https://medium.com/poka-techblog/>
- 3. <https://javascript.info/>
- 4. <https://reactjs.org/>

#### **Suggested List of Practical** :

- 1. JavaScript
	- a) Demonstration of const, let, string templates, callbacks, arrow functions, class, class-properties, methods.
	- b) Handling asynchronous request using AJAX and JSON with a simple server script that just returns JSON data.
- 2. Nodejs Installation and Nodejs Core
	- a) Installing Nodejs
	- b) Use of global object
	- c) Argument variables with processargv
	- d) Standard input and standard output
- 3. Nodejs Modules
	- a) Core Modules
	- b) Collecting information with Readline
	- c) Handling events with EventEmitter
	- d) Exporting custom modules
	- e) Creating child process with exec/spawn
- 4. The File system
	- a) Listing directory files
	- b) Reading files
	- c) writing and appending files
	- d) Directory creation
	- e) Readble file streams
	- f) Writable file streams
- 5. The Http Module
	- a) Making a request
	- b) Building a web server
	- c) serving files
	- d) serving JSON data
	- e) Collecting POST data
- 6. The Node Package manager
	- a)Installing node NPM
	- b ) Initializing a package-json file
	- c) Adding node packages
	- d) Managing global directory
	- e)Updating a package
	- f)Removing a package
	- g)File servers with httpster
- 7. Introduction to React Elements
	- a) Installing create-react-app
	- b) Generate a project
	- c) Create react elements
	- d) Refactor elements using JSX

#### 8. React components

a)Create a react component

- b)Add component properties
- c) Creating a component(ex Book) with data
- d)Adding custom methods
- e) creating function components.

#### 9. Props and states

- a) Compose components
- b) Display child components
- c) Introducing state
- d) Using setstate
- e) pass state as props
- f) Conditional rendering

#### 10. Additional react features

a) Component life cycle

b)Fetching and rendering JSON data

c)Using forms with react.

- 11.Mongodb
	- a) installation

b)collection and basic operations(find, create, update, delete, drop)

c)Reading and writing to MongoDb database using APIs

12. Developing a simple CRUD application using the MERN stack.

Note :

The Tools visual Studio code/sublime may be used for practical

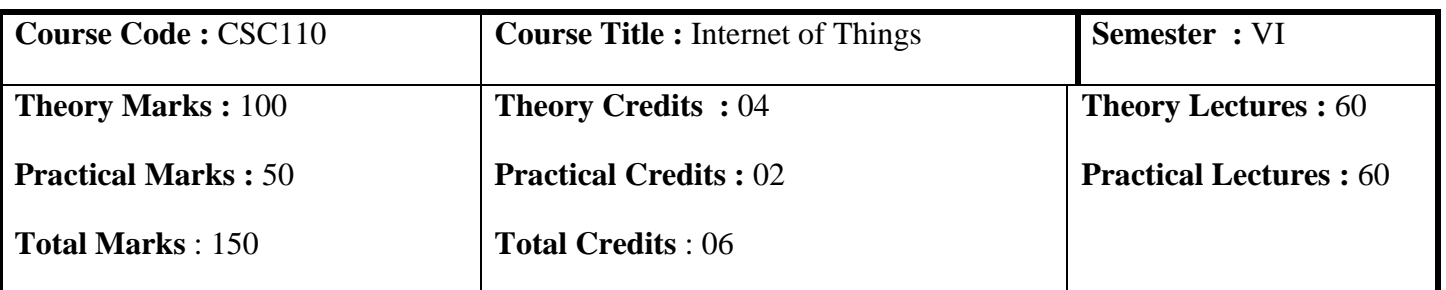

**Course prerequisites** : - Basic programming knowledge

# **Course objective :**

- To Introduce concepts for internet of things and the different devices involved in IOT.
- To introduce cloud concepts and its use in IOT
- Gain hands on experience of working with different sensors/actuators and their use in IOT projects.
- To gain knowledge of Arduino, NodeMcu, Raspberry pi Boards and to develop IOT projects by integrating these boards with a cloud platform.

Learning Outcomes : Upon completion of the course students should be able to :

- Explain the requirements and components of an IOT system.
- Develop different IOT projects using cloud technology
- Develop IOT Projects using the Arduino, NodeMcu, Raspberry pi Boards and a cloud platform such as Nodered or similar.

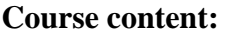

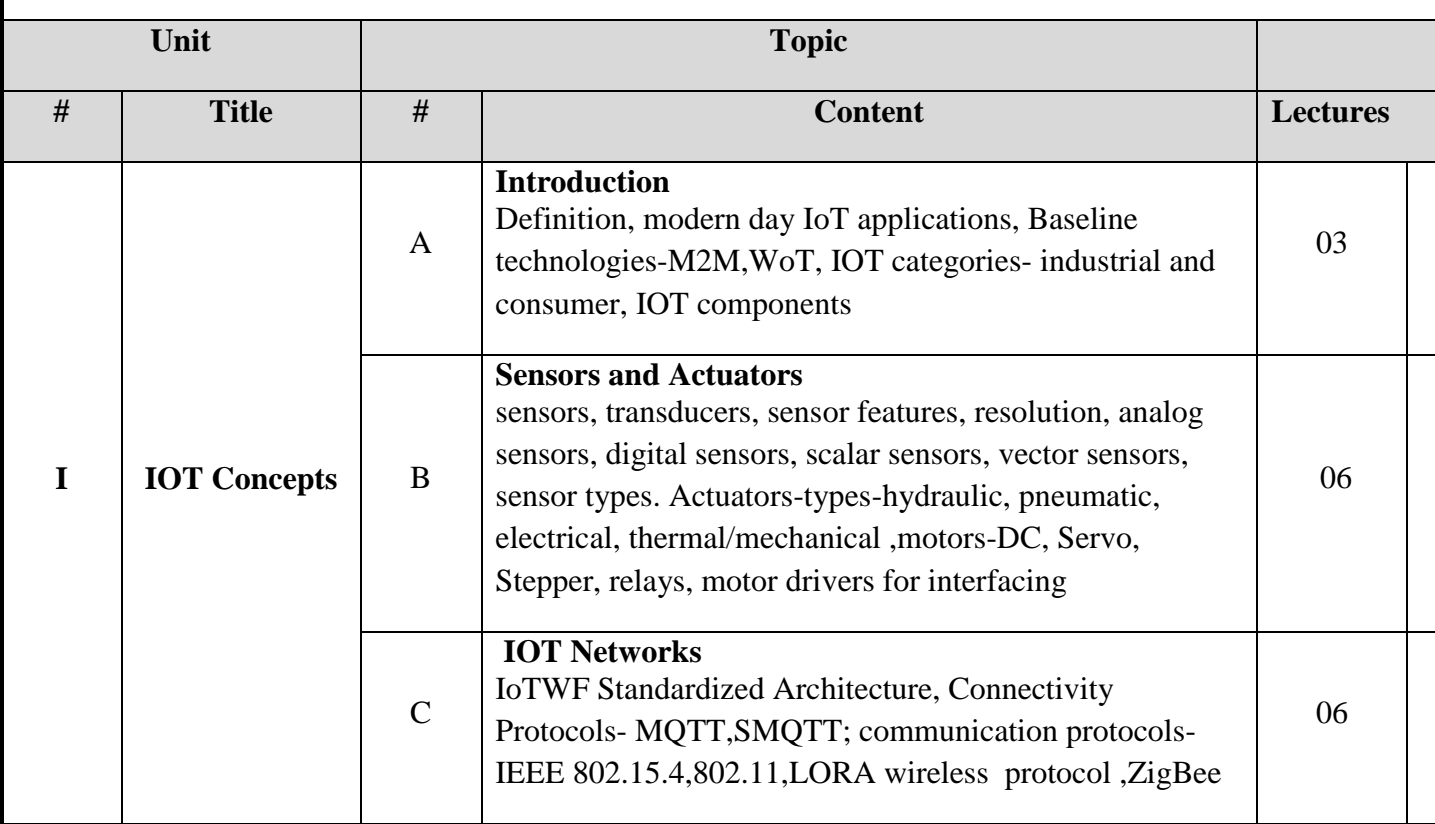

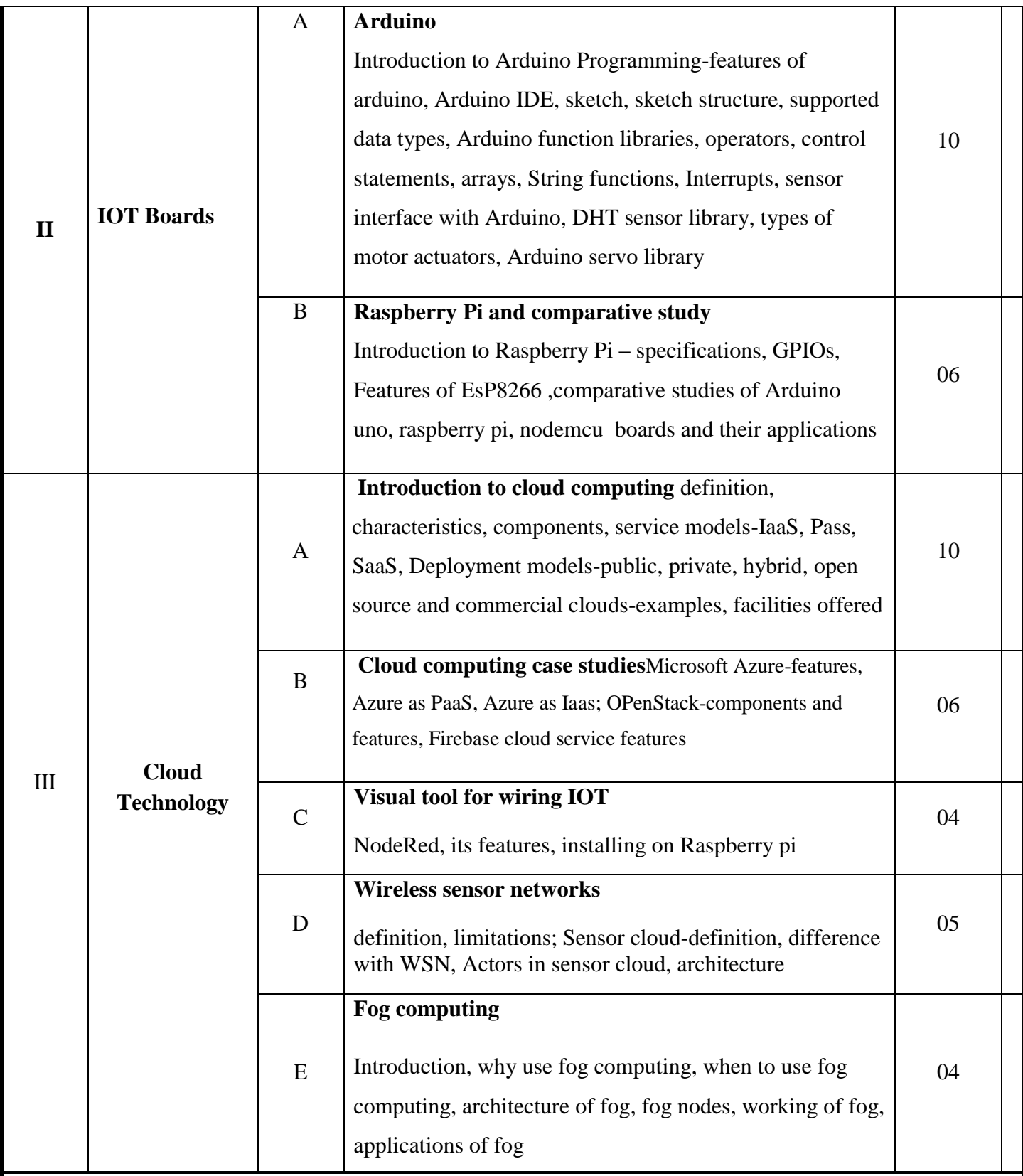

# **Reference Books :**

- **1.** Arshdeep Bagha, Vijay Madisetti , Internet of Things: A Hands-On Approach, Orient Blackswan Private Limited
- **2. Adrian Mcewen** , Designing The Internet of Things, Wiley
- 3. Hanes David,Salguiero Gonzalo , IoT Fundamentals: Networking Technologies, Protocols and Use Cases for the Internet of Things , Pearson Education

#### **Suggested List of Practical** :

- 1. Blink an LED . Traffic lights using Arduino board.
- 2. Night security light using PIR motion sensor and photo resistor.
- 3. Arduino weather station with temperature, humidity, pressure date and time.
- 4. Controlling a server motor using arduino.
- 5. Setting up Raspberry pi and blinking LED
- 6. Capturing an image using Raspberry Pi
- 7. DHT22 interfaced with Raspberry Pi to record the temperature.
- 8. Setting up server on Raspberry Pi and sending the recorded temperature to the server.
- 9. Installing NOdeRed, creating and testing a simple flow in NodeRed.
- 10. Controlling an LED with NodeRed.
- 11. Use of Digital Smoke and gas sensor to detect gas/smoke with ESP8266, MQTT and NodeRed.
- 12. Controlling lamps and outlets using Arduino and MQTT

Note :**Tools like Arduino IDE, python editor may be used**

# **Discipline Specific Electives**

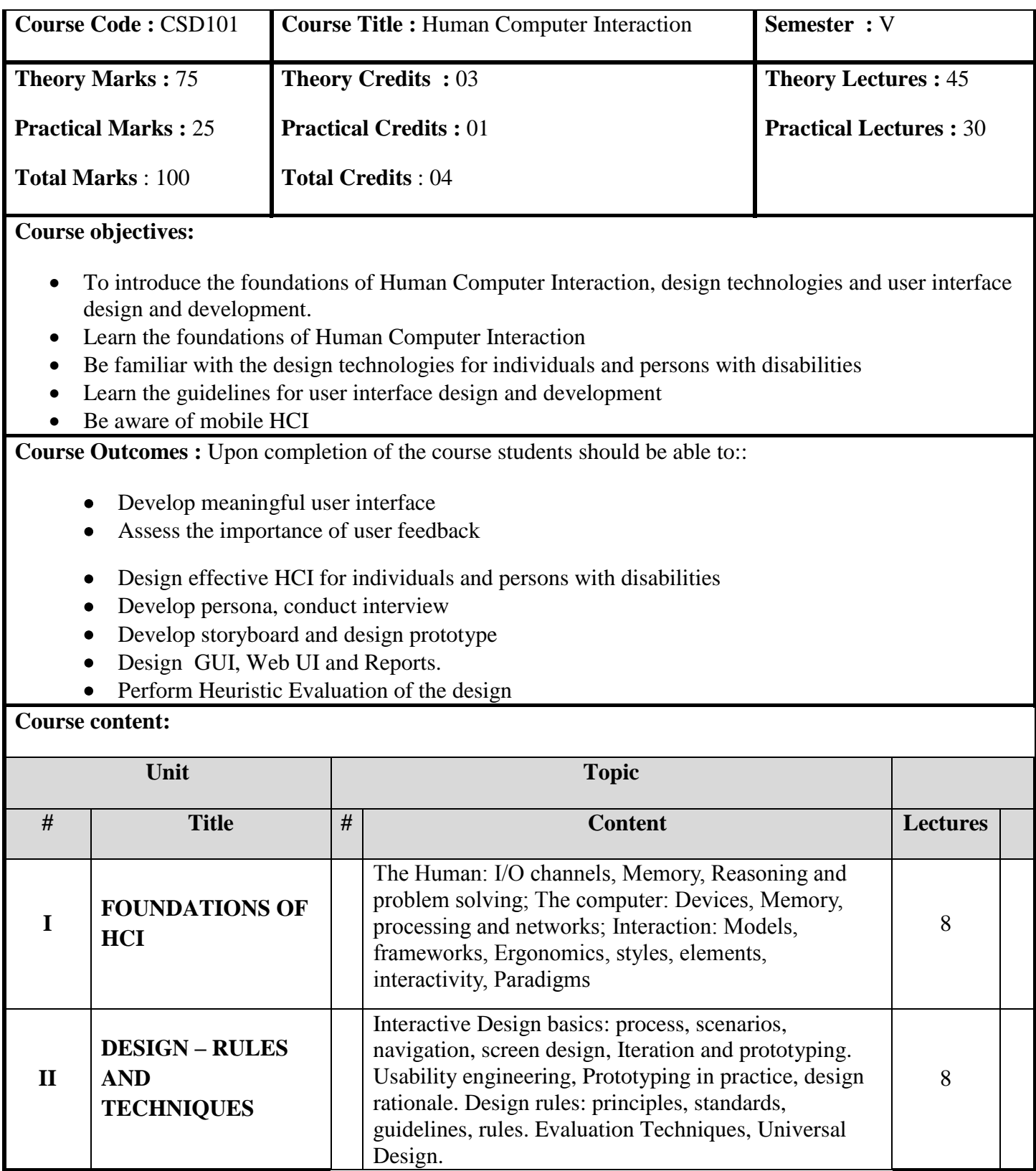

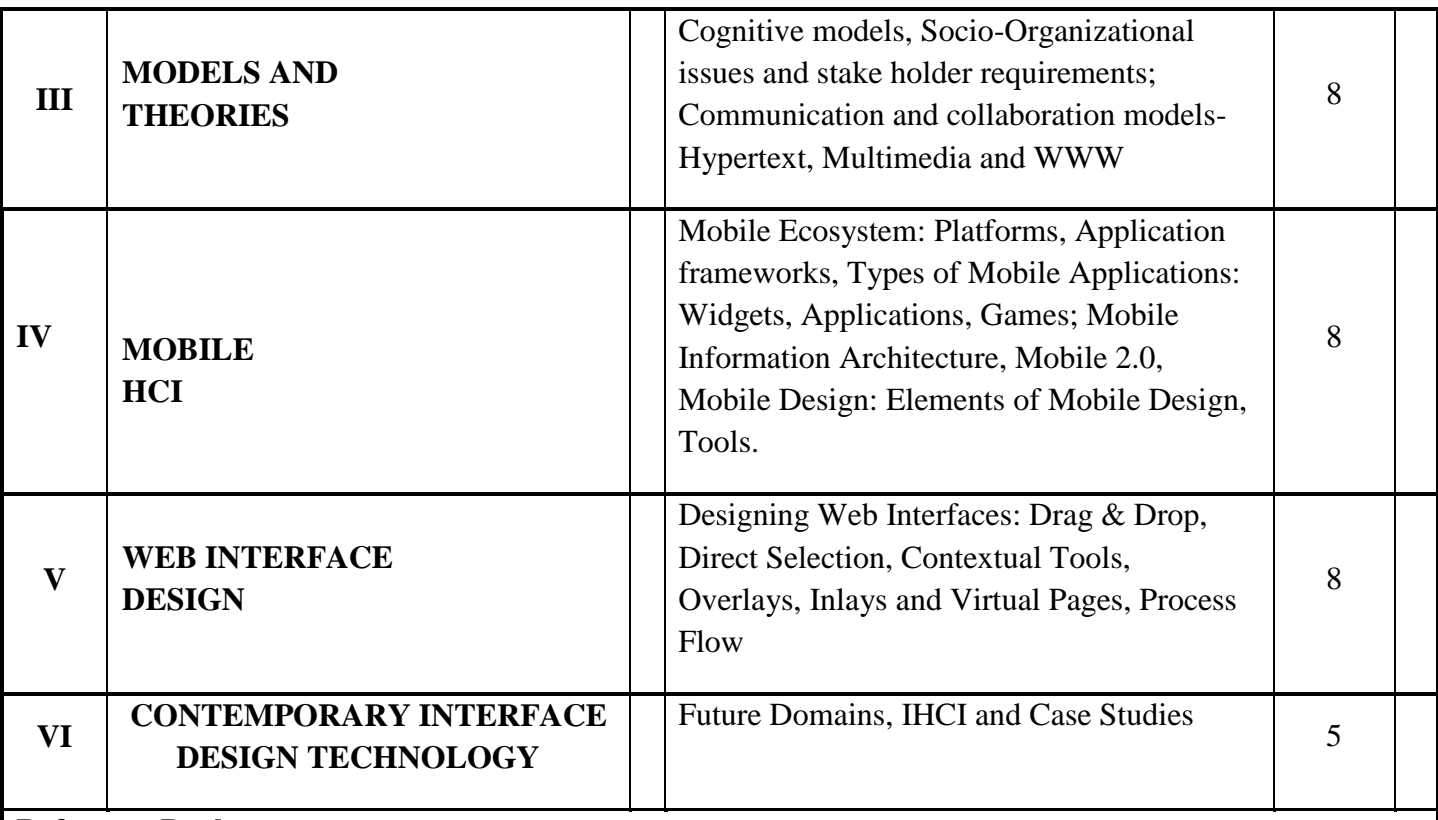

### **Reference Books :**

- 1. Alan Dix, Janet Finlay, Gregory Abowd, Russell Beale; Human Computer Interaction; Pearson Education, 2004 ( UNIT I,II and III), 3rd Edition.
- **2.** Brian Fling; Mobile Design and Development , OReilly Media Inc., 2009 (UNIT –IV)
- **3.** Bill Scott and Theresa Neil ; Designing Web Interfaces; OReilly, 2009 (UNIT V), First Edition

**Suggested list of practical :**

- 1. Paper Prototyping using templates
- 2. Story boarding
- 3. Conducting survey interview and summarizing the result
- 4. Persona- conducting contextual interview and developing persona
- 5. GUI design- form design, menu design, help, error messages
- 6. Web UI design- pages, navigation, controls, (Ajax)
- 7. Report designs
- 8. Heuristic evaluation

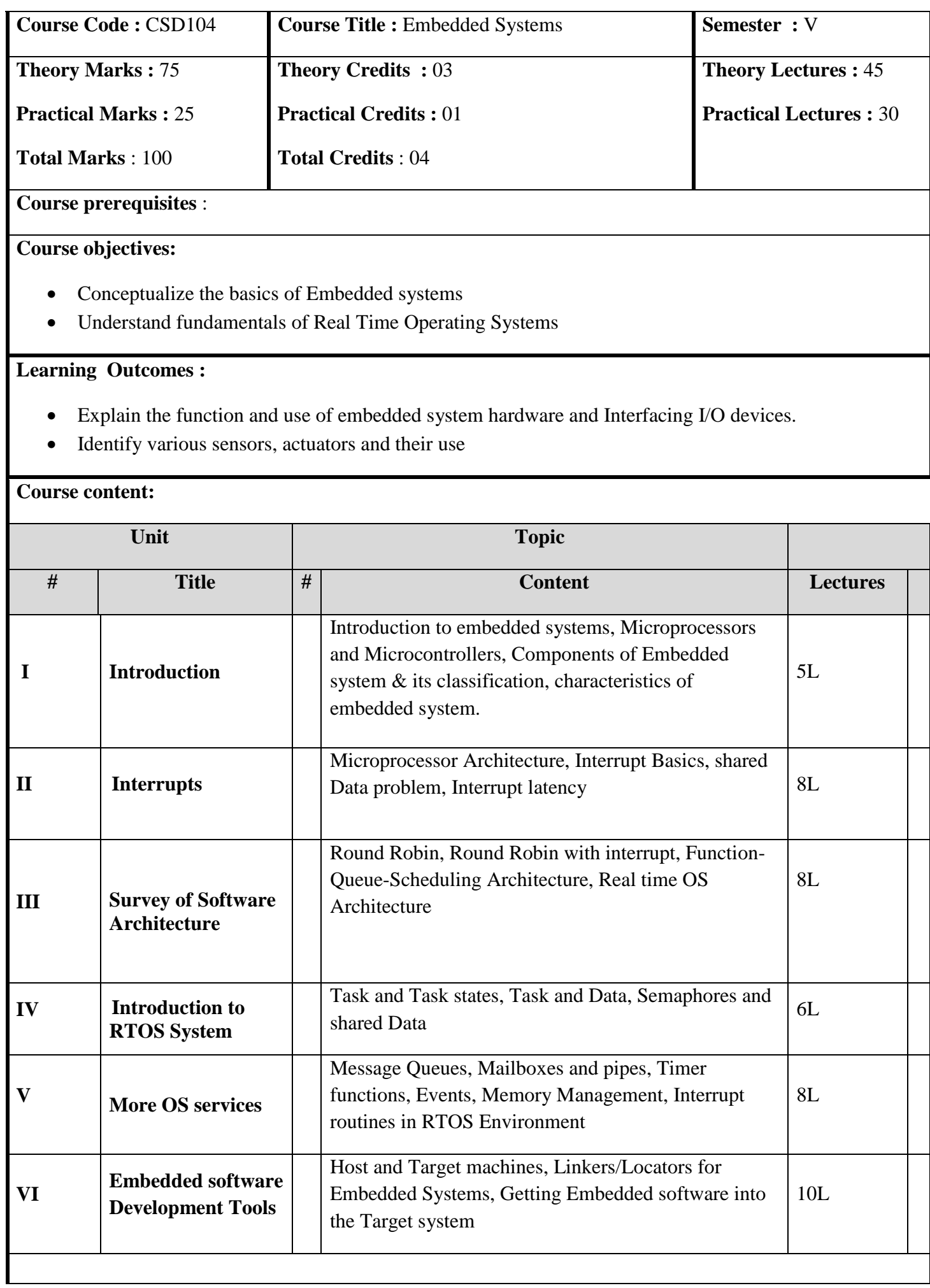

# **Text Book:**

David E Simon, "An Embedded Software Primer", Pearson India, 1<sup>st</sup> Edition

#### References

- 1. [Tony Givargis Frank Vahid](https://www.amazon.in/s/ref=dp_byline_sr_book_1?ie=UTF8&field-author=Tony+Givargis+Frank+Vahid&search-alias=stripbooks) ; Embedded System Design: A Unified Hardware / Software Introduction, Wiley; Student edition
- 2. D. Patranabis, "Sensors and Transducers", PHI learning Private Limited

### **Suggested list of practical** :

- 1. Interfacing sensors
- 2. Interfacing output devices
- 3. Interfacing input devices
- 4. Interfacing actuators
- 5. Programming with Raspberry Pi
- 6. Blink an LED, Traffic lights using Arduino Board
- 7. Monitoring Data over Cloud
- 8. Building Web app to control devices
- 9. A mini Project

#### Note :

Programs to be executed on some of the Embedded boards like Arduino, Intel Edison, Raspberry Pi, Bolt, etc that covers the above tasks.

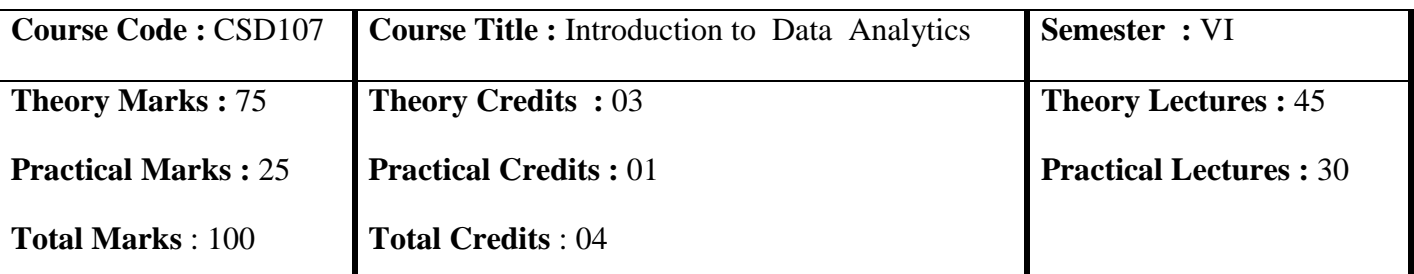

**Course prerequisites**: Students are expected to have basic knowledge of algorithms and reasonable programming experience and some familiarity with basic linear algebra and basic probability and statistics.

**Course objectives:** Become familiar with methods of Data Science and their practical usefulness

Learning Outcomes : Upon completion of the course students should be able to :

- Describe what Data Science is and the skill needed to be a data analyst.
- Explain in basic terms what statistical inference means. Identify probability distributions commonly used as foundations for statistical modeling. Fit a model to data.
- Use Python to carry out basic statistical modeling and analysis.

## **Course content:**

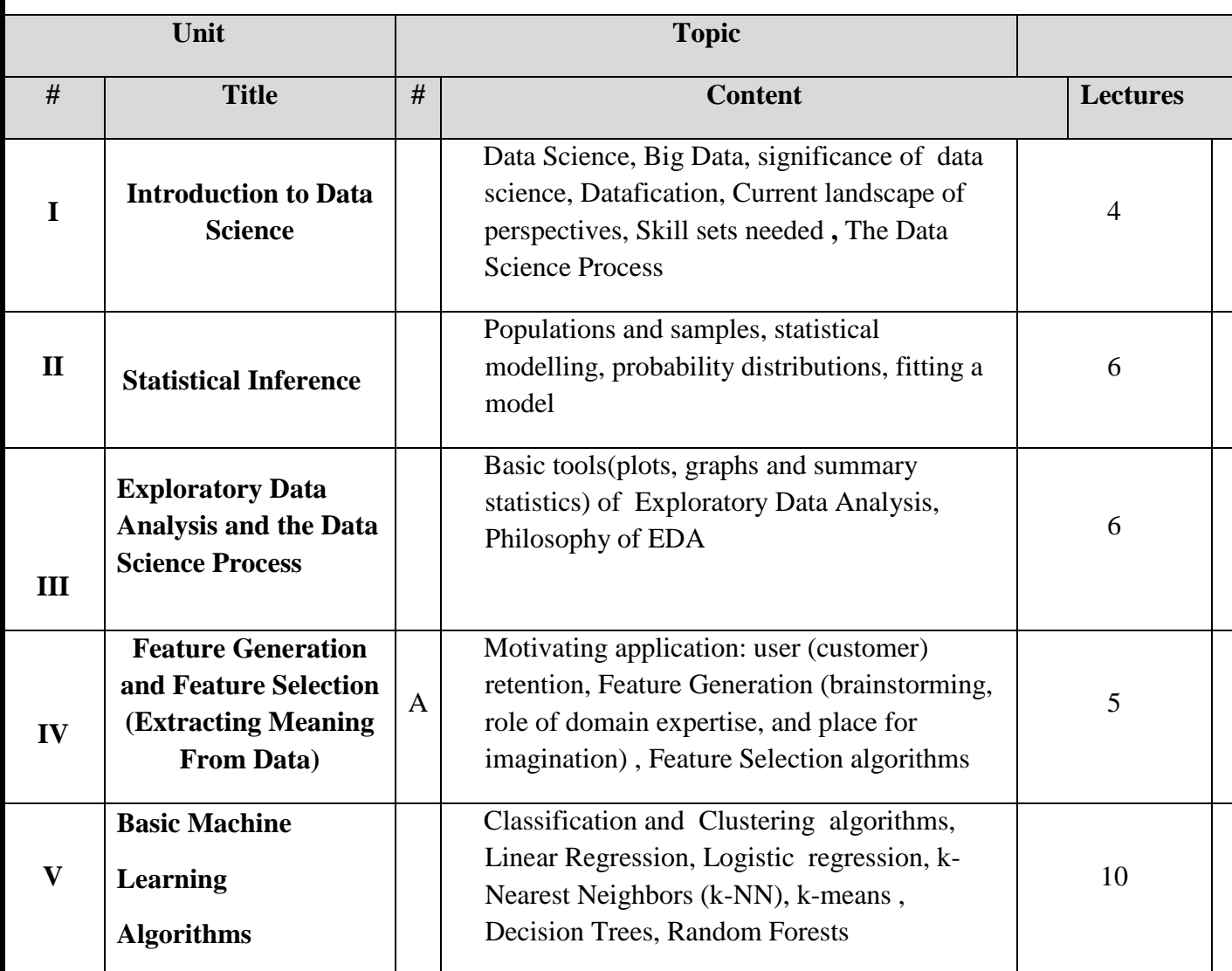

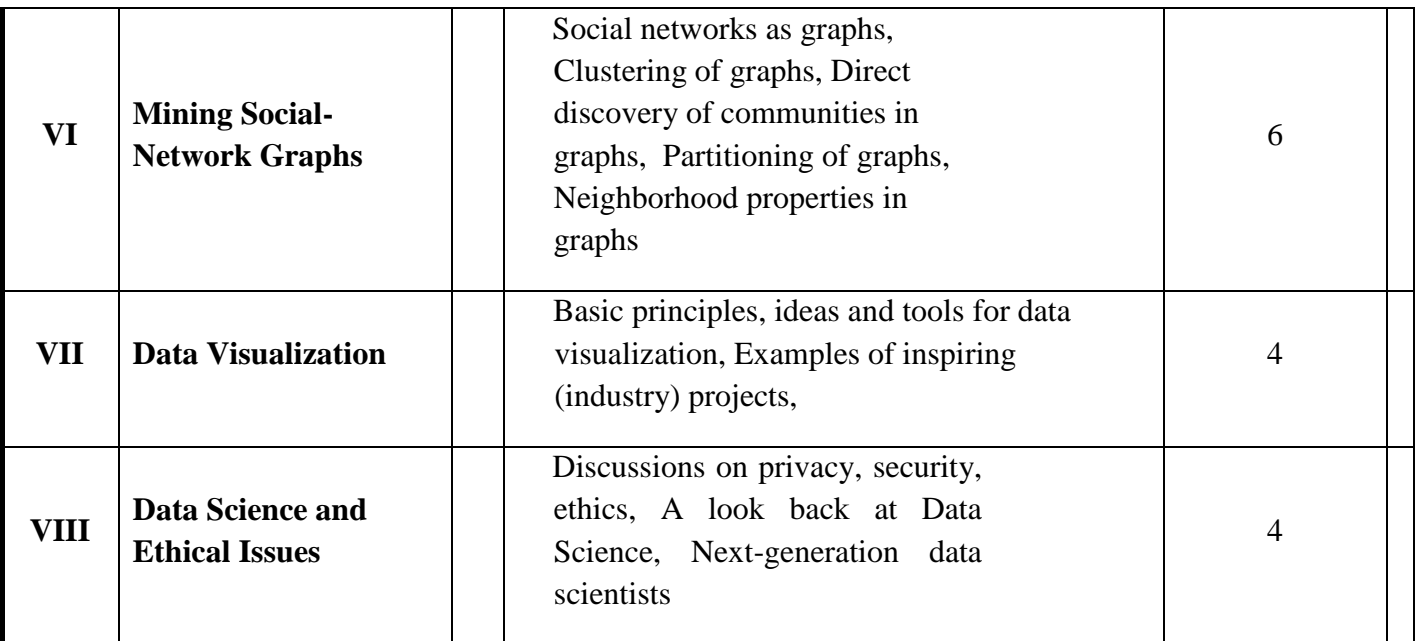

### **Text Books:**

1. Cathy O'Neil and Rachel Schutt.; "Doing Data Science, Straight Talk From The Frontline", O'Reilly, 2014.

Reference Books :

- 1. Jure Leskovek, Anand Rajaraman and Jeffrey Ullman, Mining of Massive Datasets v2.1, Cambridge University Press, 2014 (free online)
- 2. Kevin P. Murphy, Machine Learning: A Probabilistic Perspective, 2013.
- 3. Foster Provost and Tom Fawcett, Data Science for Business: What You Need to Know about Data Mining and Data-analytic Thinking, 2013.
- 4. Trevor Hastie, Robert Tibshirani and Jerome Friedman. Elements of Statistical Learning, Second Edition, 2009 (free online)
- 5. Avrim Blum, John Hopcroft and Ravindran Kannan. Foundations of Data Science.
- 6. Mohammed J. Zaki and Wagner Miera Jr, Data Mining and Analysis: Fundamental Concepts and Algorithms, Cambridge University Press, 2014.

### **Suggested list of practical :**

- 1. Predict the class of a flower based on the available attributes for Iris data set.
- 2. Dream Housing Finance company deals in all home loans. They have presence across all urban, semi urban and rural areas. Customer first apply for home loan after that company validates the customer eligibility for loan. Company wants to automate the loan eligibility process (real time) based on customer detail provided while filling online application form. These details are Gender, Marital Status, Education, Number of Dependents, Income, Loan Amount, Credit History and others. To automate this process, they have given a problem to identify the customers segments, those are eligible for loan amount so that they can specifically target these customers.
- 3. Refer to the Wine Quality data set on the following link: <https://archive.ics.uci.edu/ml/machine-learning-databases/wine-quality/> Predict the quality of wine. **Note** : All programs to be implemented using Python